République Algérienne Démocratique et Populaire Ministère de l'Enseignement Supérieur et de la Recherche Scientifique Université SAAD DAHLEB BLIDA1

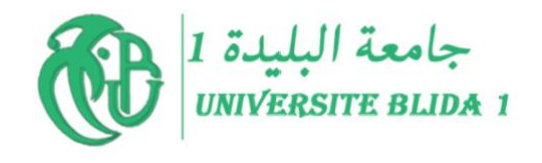

Faculté de Technologie Département d'automatique et d'électrotechnique.

#### PROJET DE FIN D'ETUDE

Pour l'obtention du diplôme de MASTER en Automatique et Informatique industrielle

## Thème:

## Réglage optimal de la commande PID fractionnaire par **PSO**

## **Préparé par :**

-ELARBI RABAH SOFIANE

## **Dirigé par :**

Mr. Professeur ABDERREZAK GUESSOUM

**Année Universitaire :** 2021/2022

# Remerciements

Tout d'abord, je tiens à remercier -ALLAH- Le tout puissant de m'avoir donné le courage et la patience durant toutes mes années d'études.

Je présente mes sincères remerciements avec mes profonds respects à mon promoteur : le Professeur Abderrezak Guessoum pour la confiance qu'il m'a accordé, ses encouragements, et ses précieux conseils, et pour son effort dans ce travail.

Je remercie également les membres de jury pour leurs efforts et leur examen de ce travail.

Je remercie mes très chers parents pour leurs encouragements.

Enfin, je tiens aussi à remercier tous ce qui m'a aidé de près ou de loin à la réalisation de ce modeste travail.

# Dédicace

Je dédie ce travail à :

Mes parents : Ce travail est l'un des fruits de vos efforts, mais aucune dédicace ne saurait exprimer mon profond amour et ma gratitude à votre égard.

Mes frères et toute la famille ELARBI RABAH.

Tous mes enseignants durant mes longues années d'études.

Mes collègues et mes amis.

# Sommaire

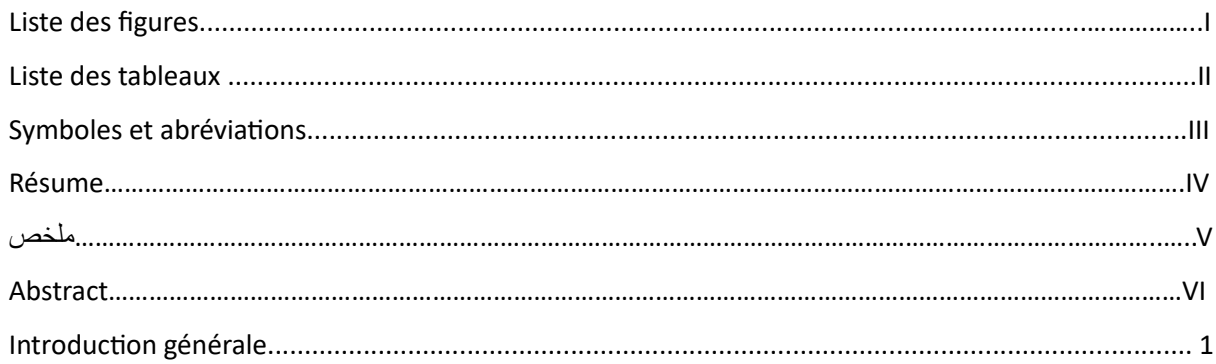

### **CHAPITRE 1 : Opérateurs d'ordre fractionnaire**

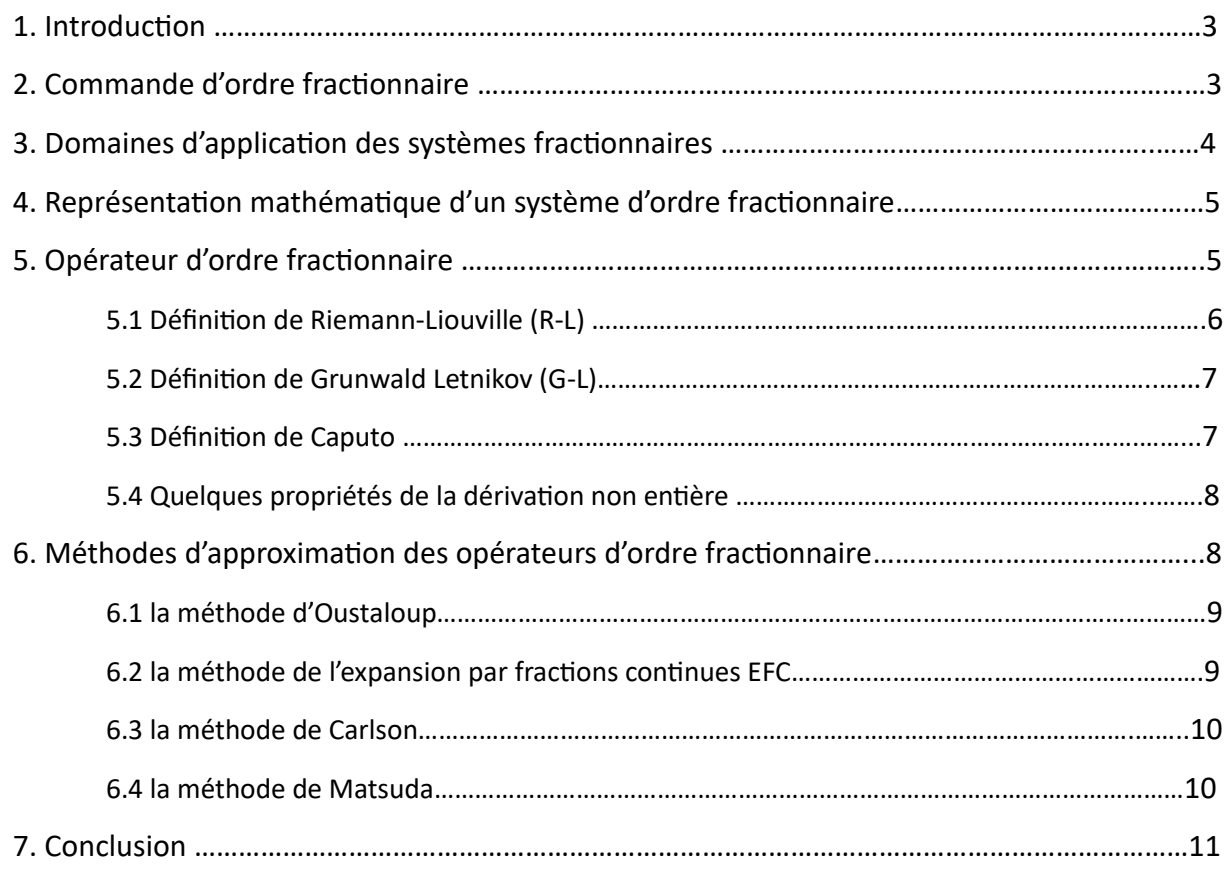

### CHAPITRE 2 : Correcteur d'ordre fractionnaire PI<sup>N</sup>D<sup>µ</sup>

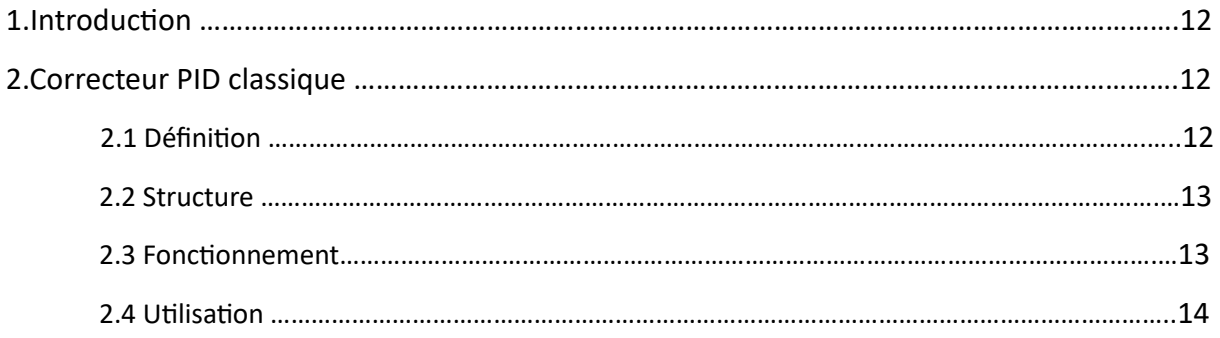

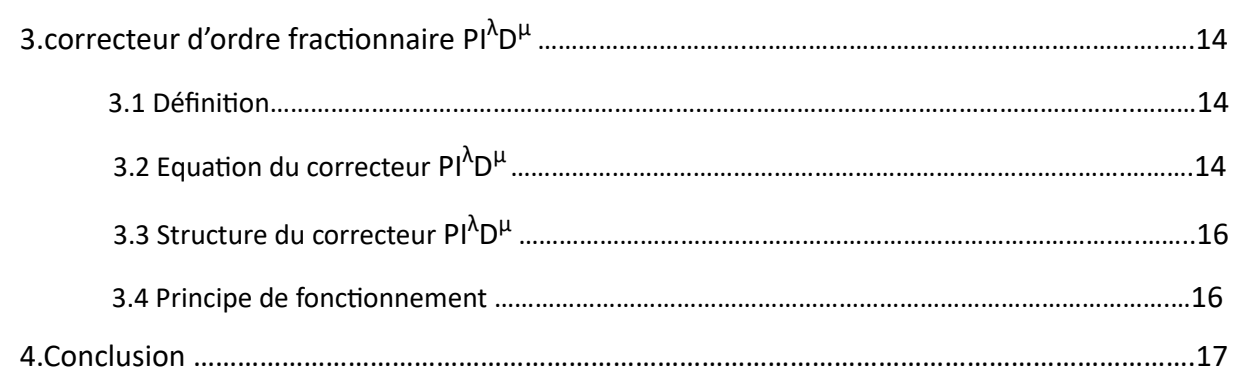

#### **CHAPITRE 3: Optimisation par Essaim Particulaire PSO**

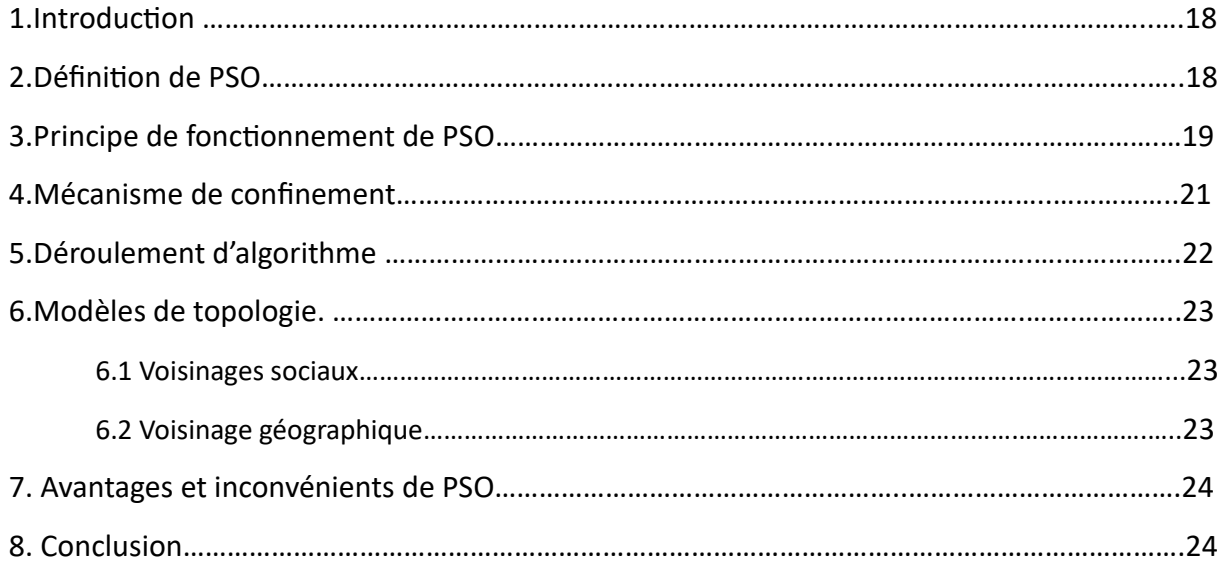

### **CHAPITRE 4: Application et simulation**

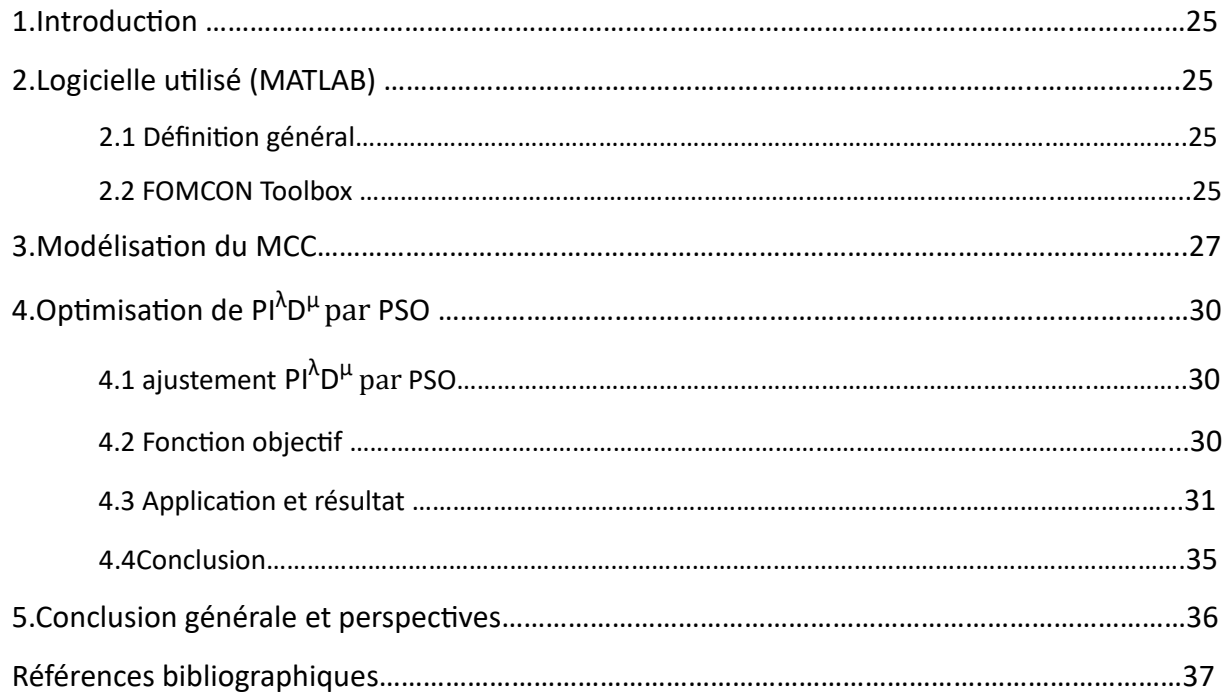

# Liste des figures

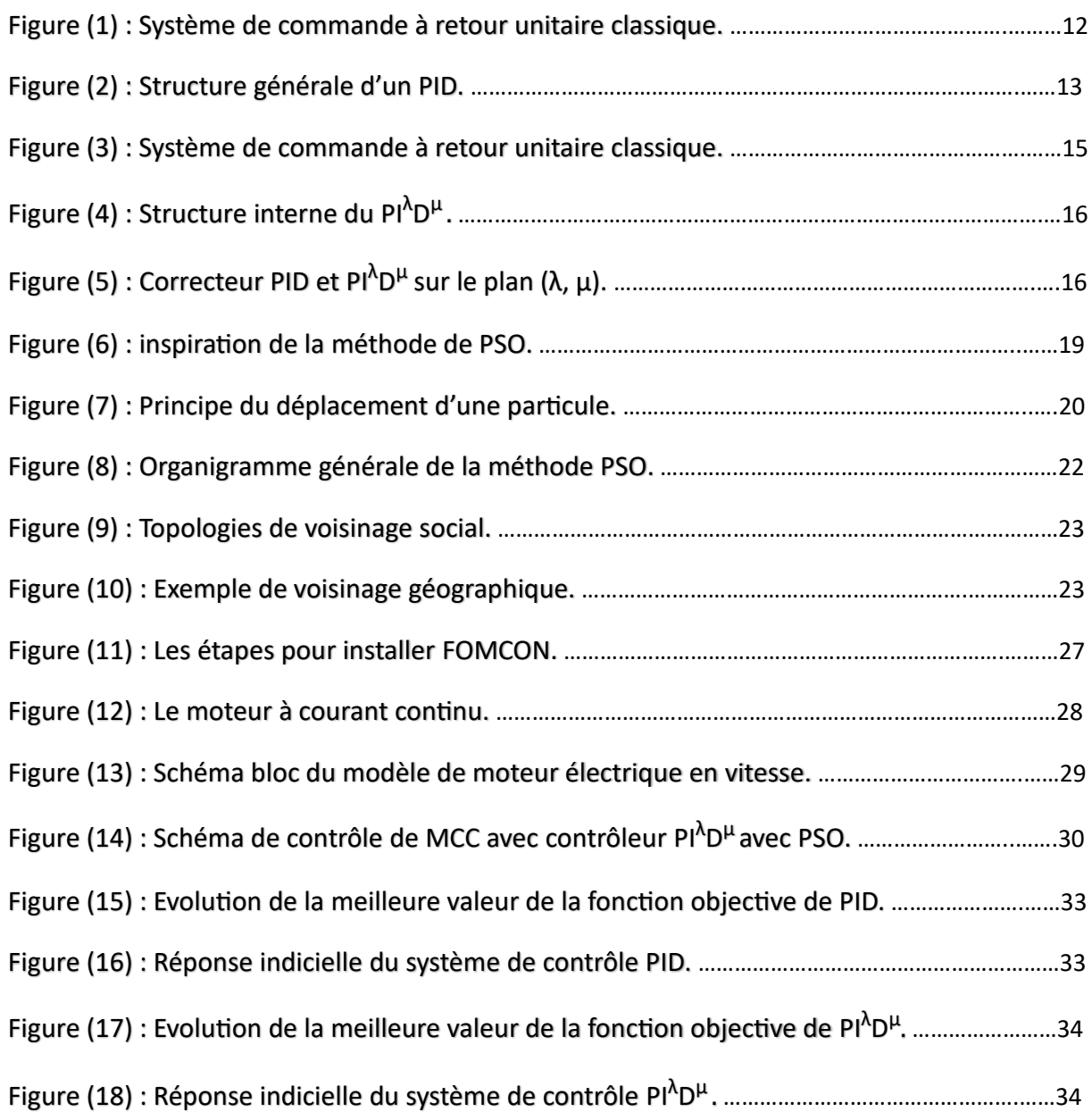

# Liste des tableaux

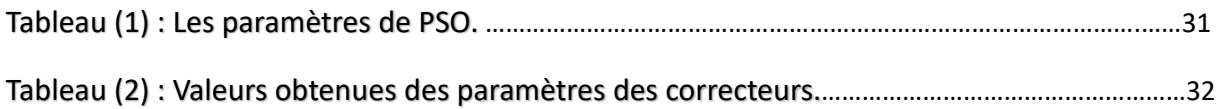

# Symboles et abréviations

- CRONE : Commande Robuste d'Ordre Non Entier
- IAE : Integral of Absolute Error
- K<sub>d</sub> : le gain dérivé
- K<sup>i</sup> : le gain intégral
- K<sub>P</sub> : le gain proportionnel
- MCC : Moteur à courant continu
- PID : Proportionnel Intégrateur Dérivateur
- Pl<sup>λ</sup>D<sup>µ</sup> : PID d'ordre fractionnaire
- PSO : Particle Swarm Optimization
- λ : l'ordre d'intégration
- µ : l'ordre dérivation

## Résumé:

Les contrôleurs basés sur le calcul d'ordre fractionnaire gagnent de plus en plus d'intérêt de la communauté scientifique intéressée par la commande des systèmes. Ce type de contrôleurs peut impliquer des opérateurs ou des systèmes d'ordre fractionnaire dans leur structure ou implémentation. Ils ont été introduits dans des boucles de commande dans un effort continu d'améliorer la qualité des performances et la robustesse des systèmes asservis.

L'intérêt pour ce type de correcteurs est justifié par une meilleure flexibilité dans la conception de la commande puisqu'ils ont un ou plusieurs paramètres en plus.

Dans ce travail, nous avons exploré l'utilisation d'une technique d'optimisation pour déterminer les paramètres optimaux du correcteur PID et PI<sup>λ</sup>D<sup>μ</sup>, à savoir λ, μ, K<sub>p</sub>, K<sub>i</sub> et K<sub>d</sub>, qui minimisent une fonction objective définie en terme de l'erreur de régulation en utilisant l'optimisation par Essaims particulaires (PSO).

Une comparaison entre les performances obtenues par la correction PID et Pl<sup>λ</sup>D<sup>µ</sup> nous montre la supériorité des performances du contrôleur fractionnaire et une validation d'algorithme (PSO) est illustrés par une application d'une régulation de vitesse d'un moteur à courant continu.

Cependant, le domaine de détermination des paramètres du correcteur Pl<sup>λ</sup>D<sup>µ</sup> fractionnaire reste un sujet d'actualité, dont le but est de trouver des techniques plus efficaces et optimale dans la détermination de ces paramètres.

Mots clés : Correcteur Pl<sup>λ</sup>D<sup>µ</sup> fractionnaire, Optimisation par l'Essaim Particulaire (PSO), moteur à courant continu, régulateur PID.

## <u>ملگھريو</u>

تكتسي المراقبات المرتكزة أساسا على الحساب ذو األس الجزئي المزيد من االهتمام من طرف منظومة البحث العلمي المشتغلة في مجال مراقبة الأنظمة، هذا النوع من المراقبات يتضمن معاملات أو أنظمة ذات أس جزئي في بنيتها، كما تم إدراجها في حلقات التحكم ضمن جهد متواصل من أجل تحسين نوعية الأداء ومتانة الأنظمة.

في اآلونة األخيرة، تم إقتراح مصححات جزئية والفائدة منها استعمال هذه المصححات تتبين بأفضلية ومرونة أكثر في إعداد النظام والتحكم في معيار أو أكثر.

في هذا العمل اكتشفنا استخدام تقنية التحسين لتحديد المعاملات المثلى للمصحح PID و PI<sup>X</sup>D<sup>µ</sup> الجزئي أي إيجاد المعاملات λ، μ،Kp،K<sup>i</sup> و K<sup>d</sup> مما يقلل من وظيفة موضوعية محددة من حيث خطأ التنظيم باستعمال تحسين سرب الجسيمات (PSO (وهي خوارزمية تطورية تستخدم الأفراد لتطوير حل مثالي للعديد من المشكلات.

توضح المقارنة بين الأداء الذي تم الحصول عليه بواسطة تصحيح PID و PI<sup>X</sup>D<sup>U</sup> الجزئي تفوق الأخير ، وكذلك يوضح التحقق من صحة أداء وحدة التحكم الجزئي والتحقق من الخوارزمية (PSO) من خلال تطبيق تنظيم السرعة لمحرك ذو تيار مستمر .

ومع ذلك يظل مجال تحديد معاملات المصحح الجزئي PI<sup>λ</sup>D<sup>µ</sup> موضوعا موضعيا، والهدف منه هو العثور على تقنيات أكثر كفاءة وأمثل في تحديد هذه المعامال ت.

ا**لكلمات المفتاحية:** المصـحح الجزئي PJ<sup>A</sup>D<sup>µ،</sup> تحسين سرب الجسيمات (PSO)، محرك ذو تيار مستمر، تحكم.

## Abstract:

Controllers based on fractional order calculus are gaining more and more interests from the control community. This type of controllers may involve fractional operators or fractional systems in their structure or implementation. They have been introduced in the control applications in a continuous effort to enhance the system control quality performances and robustness.

Recently, fractional correctors have been proposed. The interest in this type of correctors is justified by a better flexibility in the design of the control because they have one or more parameters.

In this work, we explored the use of an optimization technique to determine the optimal parameters of the PID and fractional PI<sup>λ</sup>D<sup>μ</sup> corrector, namely λ, μ, K<sub>p</sub>, K<sub>i</sub> et K<sub>d</sub>,which minimize an objective function defined in terms of regulation error using particle swarm optimization (PSO) is an evolutionary algorithm that uses individuals to develop an optimal solution for a multitude of problems .

A comparison between the performances obtained by the PID correction and fractional  $P I^{\lambda}D^{\mu}$  shows us the superiority of the latter, as well as the performance of the fractional controller and an (PSO) algorithm validation are illustrated by an application of a speed regulation of a DC motor.

However, the field of determining the parameters of the fractional corrector  $P I^{\lambda} D^{\mu}$ remains a topical subject, the aim of which is to find more efficient and optimal techniques in the determination of these parameters.

**Keyword :** fractional PI<sup>λ</sup>D<sup>µ</sup> corrector, Particulate Swarm Optimization (PSO), DC motor, control.

# Introduction générale

Suite à l'évolution technologique et au développement sans cesse en génie électrique, les méthodes d'optimisation connaissent de nos jours un essor considérable.

Les problèmes d'optimisation apparaissent dans plusieurs domaines, telle que la conception de systèmes mécaniques, traitement d'image, l'électronique et la recherche opérationnelle. Résoudre un tel problème est de donner les bonnes valeurs des paramètres pour avoir une solution optimale. Ces valeurs doivent respecter les contraintes liées au problème.

Le calcul de l'ordre fractionnaire constitue la branche de mathématique traitant de la différenciation et l'intégration sous un ordre arbitraire de l'opération, à savoir l'ordre peut être n'importe quel nombre réel ou même complexe [1].

L'application des concepts du calcul fractionnaire dans le domaine des systèmes de commande automatique et de l'identification par des modèles d'ordre fractionnaire remonte aux années soixante [2], mais ce n'est que pendant les années 90 que les contrôleurs fractionnaires gagnent de plus en plus d'intérêt au sein de la communauté de commande[3][4] .Le concept de commande d'ordre fractionnaire signifie que les systèmes commandés et les correcteurs sont représentés par des équations différentielles et des transferts d'ordre non entier. Dont le but principal est d'améliorer les performances et la robustesse des systèmes de commande classiques par l'introduction des opérateurs d'ordre fractionnaires dans les algorithmes de commande.

En automatique, ce n'est qu'au début des années 1990 que le régulateur CRONE a été proposé par Oustaloup [5]. En profitant des propriétés avantageuses des systèmes d'ordre fractionnaire, ce régulateur permettait d'assurer la robustesse de la commande dans une bande de fréquences donnée. Depuis cette initiative, La commande d'ordre fractionnaire captiva l'intérêt de beaucoup de chercheurs. En 1999, Podlubny [6] a proposé le régulateur PI<sup> $\lambda$ </sup>D<sup>µ</sup>, une généralisation du correcteur PID classique, comprenant une intégration fractionnaire d'ordre λ et une dérivation fractionnaire d'ordre µ, élargissant ainsi le champ d'application du calcul fractionnaire à la théorie de la commande [7] ce qui a orienté plusieurs chercheurs à un nouvel axe de recherche qui est le réglage du correcteur Pl<sup>λ</sup>D<sup>µ</sup> d'ordre fractionnaire [8-9].

La méthode d'optimisation que nous utiliserons est l'optimisation par essaim particulaire (PSO) à cause de sa simplicité.

Dans ce travail, l'optimisation par essaim particulaire (PSO) est appliquée pour déterminer les paramètres optimaux du régulateur Pl<sup>λ</sup>D<sup>µ</sup>. Les performances de l'approche d'optimisation sont illustrées sur des systèmes de complexité différente.

Ce mémoire sera organisé en quatre chapitres structurés comme suit :

**Le chapitre 1** rappelle quelques définitions du calcul fractionnaire, quelques propriétés principales et aussi nous allons présenter la commande et les domaines d'application et la représentation mathématique des opérateurs fractionnaire.

Aussi présenter quelques méthodes d'approximation des opérateurs d'ordre fractionnaire.

**Le chapitre 2** présente différentes définitions de la commande PID et PID fractionnaire et les structures des correcteurs et leur fonctionnement et utilisation.

Dans **Le chapitre 3** on expose la nouvelle technique d'optimisation méta heuristique (PSO), et son principe de fonctionnement.

**Le chapitre 4** sera dédié à l'application d'algorithme d'optimisation PSO pour la recherche des paramètres optimaux d'un correcteur PID et PID fractionnaire dont la tâche est de réguler un système donné.

Dans ce mémoire, une régulation de la vitesse d'un moteur à courant continu, fera l'objet de ce chapitre.

Une discussion des résultats obtenus révélera les améliorations obtenues par l'utilisation d'un correcteur d'ordre fractionnaire et la réponse de ce dernier comparée avec la réponse du correcteur PID classique.

Nous finirons ce mémoire par une conclusion et quelques perspectives.

# Chapitre 1 : Opérateurs d'ordre fractionnaire

## 1.Intoduction:

L'analyse fractionnaire est une branche de [l'analyse](https://fr.wikipedia.org/wiki/Analyse_(math%C3%A9matiques)) [mathématique](https://fr.wikipedia.org/wiki/Math%C3%A9matique) qui étudie la possibilité de définir des puissances non [entières](https://fr.wikipedia.org/wiki/Entier_naturel) des [opérateurs](https://fr.wikipedia.org/wiki/Op%C3%A9rateur_(math%C3%A9matiques)) de [dérivation](https://fr.wikipedia.org/wiki/D%C3%A9riv%C3%A9e) et d['intégration](https://fr.wikipedia.org/wiki/Int%C3%A9gration_(math%C3%A9matiques))[1].

L'avancement des recherches dans le domaine de contrôle avancé est conduit vers l'utilisation des systèmes fractionnaires, afin d'améliorer les performances de la boucle de commande, ce dernier donne lieu à la naissance des contrôleurs non entier plus robuste l'un que les autres. Les systèmes d'ordre fractionnaire sont utiles pour étudier le comportement insuffisant des systèmes dynamiques en physique, en électrochimie et en biologie…etc [19].

Ces dérivées ou intégrations fractionnaires entrent dans le cadre plus général des [opérateurs](https://fr.wikipedia.org/wiki/Op%C3%A9rateur_pseudo-diff%C3%A9rentiel)  [pseudo-différentiels.](https://fr.wikipedia.org/wiki/Op%C3%A9rateur_pseudo-diff%C3%A9rentiel)

Par exemple, on peut se demander comment interpréter convenablement la [racine carrée](https://fr.wikipedia.org/wiki/Racine_carr%C3%A9e_fonctionnelle) :

 $\sqrt{{\rm D}}={\rm D}^{1/2}$ Où D est l'opérateur de dérivée d'une fonction.

Le concept des opérateurs d'ordre fractionnaire a été défini aux 19 siècles par Riemann et Liouville. Leur but était de prolonger la dérivation ou l'intégration d'ordre fractionnaire en employant non seulement un ordre entier mais également des ordres non entiers [10],[11], L'idée de calcul fractionnaire est connue depuis le calcul régulier, la première référence étant probablement associé à Leibniz et L'Hôpital en 1695, où un dérivé de demi-ordre a été mentionné [12].

## 2. Commande d'ordre fractionnaire :

La commande d'ordre fractionnaire est une généralisation de la théorie de la commande d'ordre entier classique. Son intérêt majeur est d'améliorer les performances des systèmes de commande en utilisant les opérateurs d'ordre non entier et des systèmes d'ordre fractionnaire [13-14].

Les systèmes dynamiques et les contrôleurs d'ordre fractionnaire qui sont basés sur le calcul fractionnaire, ont attiré l'attention de plusieurs chercheurs. Les structures des commandes d'ordre fractionnaire les plus connues sont :

- Les contrôleurs PI et PID d'ordre fractionnaire [15].

-La commande CRONE était proposée par Oustaloup [16].

 - Commande intelligentes au cas fractionnaire (commande adaptative floue, commande par mode glissant) [17].

 -La commande adaptative d'ordre fractionnaire a connu ses premières publications au début des années 1900 avec les travaux de Ladaci et Charef [18] .

# 3. Domaines d'application des systèmes fractionnaires:

#### • **Automatique**

La première idée a été introduite par Bode qui a proposé un asservissement avec une fonction de transfert en boucle ouverte sous la forme d'un intégrateur d'ordre fractionnaire [20].

Oustaloup a aussi introduit le contrôleur CRONE [21].

En 1999 Podlubny a proposé le régulateur qui est une généralisation du PID classique pour la commande des systèmes d'ordre fractionnaire [22].

## • **Électricité**

En 1971, Schmidt et Drumheller ont basé dans leur travail sur des données expérimentales, ils ont montré que le courant qui traverse un condensateur est proportionnel à la dérivée non entière de la tension appliquée aux bornes de ce condensateur. Dans leur résultats une impédance sous forme de puissance ½ de la variable de Laplace a été identifiée et appelée "Fractor" ou condensateur fractionnaire [23].

#### • **Mécanique des milieux continues**

Certains matériaux comme les polymères (gommes, caoutchouc), présentent un comportement intermédiaire entre caractéristique visqueux et élastiques, qualifié de viscoélastique. De tels systèmes peuvent être modélisés à l'aide des équations différentielles d'ordre fractionnaire [24].

#### **• Thermique**

L'identification d'un système de diffusion de chaleur a montré que l'équation de la chaleur est modelée en utilisant une dérivée d'ordre 1/2 [24].

## **• Traitement d'image**

Le traitement d'image en utilisant des dérivées d'ordre fractionnaire a fait l'objet d'un travail de Matieu. En 2003[25], dans le domaine de géophysique, En 2000 [26] dans le domaine de la biomédecine. Ont présenté en 2000 une application dans le domaine d'optique.

# 4. Représentation mathématique d'un système d'ordre fractionnaire :

Pour les systèmes d'ordre entier, un système d'ordre fractionnaire peut être représenté par [30] :

Des équations différentielles d'ordre fractionnaires :

$$
D^{\alpha}x(t) + x(t) = u(t)
$$
\n(1.1)

Une représentation d'état :

$$
D^{\alpha}x(t) = Ax(t) + Bu(t)
$$
\n(1.2)

Une fonction de transfert :

$$
G(s) = \frac{b_1 s^{\alpha_1} + b_2 s^{\alpha_2} + \dots + b_m s^{\alpha_m}}{a_1 s^{\gamma_1} + a_2 s^{\gamma_2} + \dots + a_n s^{\gamma_n}}
$$
\n(1.3)

## 5. Opérateur d'ordre fractionnaire :

Dans le domaine de la commande, des travaux intéressants ont été réalisés par I. A. Brin et plus tard plusieurs mathématiciens et physiciens ont étudiés les opérateurs différentiels et les systèmes d'ordre fractionnaire [17-18].

L'opérateur intégro-différentiel continu est défini comme :

$$
D_t^{\alpha} = \begin{cases} \frac{d}{dt^{\alpha}} & \text{si } \quad \Re e(\alpha) > 0\\ 1 & \text{si } \quad \Re e(\alpha) = 0\\ \int_s^t (d\tau)^{\alpha} & \text{si } \quad \Re e(\alpha) < 0 \end{cases}
$$

(1.4)

 $*$   $\alpha$  : est l'ordre de l'opérateur, il peut être un nombre complexe.

- \* **S, t** : sont des limites inferieur et supérieur de l'opérateur.
- \* ℛ**e(α)** : est la partie réelle de α.

Il existe plusieurs définitions mathématiques pour l'intégration et la dérivation d'ordre fractionnaire.

Les trois définitions les plus fréquemment utilisées pour la généralisation de la dérivée et l'intégrale fractionnaire sont la définition de **Riemann-Liouville**, **Grunwald Letnikov** et la définition de **Caputo**.

#### **5.1 Définition de Riemann-Liouville (R-L) :**

#### **Définition 1 : (**L'intégrale)

Inspirée de la formule de Cauchy. L'intégrale dite de Riemann- Liouville est définie ainsi [27] :

Soit :

- Cet ℜ : l'ensemble des nombres complexes et réels respectivement.
- $R(.)$ : Symbolise la partie réelle d'un nombre complexe.

Soit aussi :

- $\alpha \in \mathbb{C}$   $\Re(\alpha) < 0$   $\alpha \in \mathbb{R}$
- f : une fonction localement intégrable définie sur [t0, +∞].

L'intégrale d'ordre  $\alpha$  de f de borne inferieure t0 est définie par :

$$
I_{t_0}^{\alpha} f(t) = \frac{1}{\Gamma(\alpha)} \int_{t_0}^{t} (t - \tau)^{\alpha - 1} f(\tau) d\tau
$$
\n(1.5)

Avec t≥ t0 et  $\Gamma$  est la fonction gamma d'Euler définie par :

$$
\Gamma(\alpha) = \int_0^{+\infty} t^{\alpha - 1} e^{-t} dt
$$
\n(1.6)

**Définition 2 :** (La dérivé)

Soient :  $\alpha \in C$  avec  $\Re(\alpha) > 0$ 

• n : est un entier positif.

 $\bullet$  t0  $\in \Re$ 

• f : une fonction localement intégrable définie sur [t0, +∞ [

Le dérivé d'ordre α de f, de borne inferieure t0 est défini par [27] :

$$
D_{t_0}^{\alpha} f(t) = \frac{1}{\Gamma_{(n-\alpha)}^{\alpha}} \frac{d^n}{dt^n} \int_{t_0}^t (t-\tau)^{n-\alpha-1} f(\tau) d\tau
$$
\n(1.7)

Où :

Le nombre n : est un entier.

Tel que :  $(n-1) < \alpha < n$ 

#### **Remarque :**

Pour simplifier l'écriture, on notera dans la suite I <sup>α</sup> pour I<sub>t0</sub><sup>α</sup> et D <sup>α</sup> pour D<sub>t0</sub><sup>α</sup>.

#### **5.2 Définition de Grunwald Letnikov (G-L) :**

Grünwald-Letnikov est une autre définition parmi les plus connues et répandues de la dérive d'ordre fractionnaire. Cette définition est basée sur la définition usuelle de la différentiation entière [27] :

$$
D^{\alpha}f(t) = \frac{d^{\alpha}}{dt^{\alpha}} f(t) = \lim_{h \to 0} h^{-\alpha} \sum_{j=0}^{k} (-1)^{j} {\alpha \choose j} f(kh - jh)
$$
\n(1.8)

Où : h :la période d'échantillonnage,

et les coefficients :

$$
\omega_j^{(\alpha)} = {\alpha \choose j} = \frac{\Gamma(\alpha+1)}{\Gamma(j+1)\Gamma(\alpha-j+1)}
$$

Avec :  $\omega_0^{(\alpha)} = \begin{pmatrix} \alpha \\ 0 \end{pmatrix} = 1$  sont les coefficients du binôme suivant :

$$
(1 - Z)^{\alpha} = \sum_{j=0}^{\infty} (-1)^{j} {\binom{\alpha}{j}} Z^{j} = \sum_{j=0}^{\infty} \omega_{j}^{(\alpha)} Z^{j}
$$
(1.9)

La définition de Gründwald-Leitnikov de l'intégrale d'ordre fractionnaire est formulée :

$$
I^{\alpha}f(t) = D^{-\alpha}f(t) = \lim_{h \to 0} h^{\alpha} \sum_{j=0}^{k} (-1)^{j} {\binom{-\alpha}{j}} f(kh - jh)
$$
 (1.10)

Où : h : est la période d'échantillonnage ; Les coefficients :

 $\omega_j^{(-)\alpha}$  :  $\omega_0^{(-\alpha)} {\binom{-\alpha}{j}} = 1$  sont les Coefficients du binôme suivant :  $(1 - Z)^{-\alpha} = \sum_{j=0}^{\infty} (-1)^j {\binom{-\alpha}{j}} Z^j = \sum_{j=0}^{\infty} \omega_j^{(-\alpha)} Z^j$ (1.11)

#### **5.3 Définition de Caputo :**

A la fin des années 60, Caputo a introduit une autre définition de la dérivation d'ordre fractionnaire [28].

Le dérivé d'une fonction au sens de Caputo est défini par la relation suivante :

$$
D^{\alpha}f(t) = I^{n-\alpha}D^{n}f(t) = \frac{1}{\Gamma(r-\alpha)} \int_{0}^{t} \frac{f^{(n)}(\tau)}{(t-\tau)^{\alpha-n+1}} d\tau
$$
\n(1.12)

Avec : n : est un entier positif.  $Q\hat{u}$  : (n-1) <  $\alpha$  < n

Cette définition peut être formulée également en fonction de la définition de Riemann – Liouville comme suite :

$$
D^{\alpha}f(t) = D^{\alpha}f(t) + \sum_{k=0}^{n-1} \frac{t^{k-\alpha}}{\Gamma(k-\alpha+1)} f^{(k)}(0^+)
$$
\n(1.13)

Ce qui peut être décrit autrement par :

$$
D^{\alpha}f(t) = D^{\alpha}(f(t) - \sum_{k=0}^{n-1} f^{(k)}(0^{+}) \frac{t^{k}}{k!})
$$
\n(1.14)

#### **5.4 Quelques propriétés de la dérivation non entière :**

Les principales propriétés des opérateurs d'ordre fractionnaire sont [19] :

- 1. Si f(t)est une fonction analytique de t, alors sa dérivée d'ordre fractionnaire  $D^{\alpha}f(t)$ : est une fonction analytique de t et α.
- 2. Pour  $\alpha$  = n, où n est un entier, l'opération  $D^{\alpha}f(t)$  donne le même résultat que la différentiation classique d'ordre entier n.
- 3. Pour  $\alpha$  = 0, l'opération  $D^{\alpha}f(t)$  est l'opérateur identité :  $D^{0}f(z) = f(z)$ .
- 4. La différentiation et l'intégration d'ordres fractionnaire sont des opérations linéaires :  $D^{\alpha}af(t) + D^{\alpha}bg(t) = aD^{\alpha}f(t) + bD^{\alpha}g(t)$
- 5. La loi additive (la propriété de semi-groupe) :

 $D^{\alpha}D^{\beta}f(t) = D^{\beta}D^{\alpha}f(t) = D^{\alpha+\beta}f(t)$ 

# 6. Méthodes d'approximation des opérateurs d'ordre fractionnaire :

Il est très important de trouver des approximations d'ordre entier pour des fonctions de transfert d'ordre fractionnaire. Autrement dit, lorsque les simulations doivent être exécutées ou les correcteurs doivent être implémentés, les fonctions de transfert d'ordre fractionnaire sont remplacées par des fonctions de transfert d'ordre entier, avec un comportement assez identique à celles désirées, mais beaucoup plus facile à manipuler. Notons que les approximations disponibles dans le domaine fréquentiel « s » sont appelées : Approximations analogiques.

Dans la section suivante on va présenter quelques méthodes d'approximations de l'opérateur d'ordre fractionnaire. Parmi ces méthodes on peut citer les méthodes suivantes :

- la méthode d'Oustaloup
- la méthode de Carlson.
- la méthode de Charef.
- la méthode de Matsuda.

 - la méthode de l'expansion par fractions continues EFC (Expansion Fractionnaire Continue).

La méthode de Oustaloup est plus utile et plus pratique pour les approximations des fonctions de transferts d'ordre fractionnaire, c'est pourquoi on va l'utiliser pour l'implantation dans le dernier chapitre.

#### **6.1 Méthode d'Oustaloup :**

L'approximation d'Oustaloup d'un dérivateur généralisé, dont l'action différentielle couvre tout l'espace des fréquences, elle repose sur une distribution récursive d'une infinité de zéros et de pôles réels négatifs. Dans le cadre d'une synthèse réaliste(pratique) fondée sur un nombre fini de zéros et de pôles, il convient de réduire le comportement différentiel généralisé sur un intervalle fréquentiel borné, choisi selon les besoins de l'application [30].

Ainsi, l'approximation de l'opérateur s <sup>α</sup>, α $\epsilon \mathcal{R}$  +, dans une bande de fréquence [wb, wh] est donnée par une fonction rationnelle [27] :

$$
\hat{G}(s) = C \prod_{k=N}^{N} \frac{1+s/w_k}{1+s/w_k'} \tag{1.15}
$$

En utilisant l'ensemble des formules de synthèse suivantes :

$$
w'_{0} = \alpha^{0.5} \cdot w_{u} \cdot w_{0} = \alpha^{0.5} w_{u} \cdot \frac{w'_{k+1}}{w'_{k}} = \frac{w_{k+1}}{w_{k}} = \alpha. \eta > 1
$$

$$
\frac{w'_{k+1}}{w_k} = \eta > 1; \frac{w_k}{w'_k} = \alpha > 0; N = \frac{\log(w_N/w_0)}{\log(\alpha \cdot \eta)}; \mu = \frac{\log \alpha}{\log(\alpha \cdot \eta)}
$$

Où :

 **:** Est la fréquence de gain unité et la fréquence centrale d'une bande de fréquence distribuée géométriquement autour.

Soit :

$$
w_u = \sqrt{w_h.w_b}
$$

Avec :

 $w_h$ .  $w_b$ : sont la haute et la basse fréquence respectivement.

#### **6.2 Méthode l'expansion des fonctions continues (EFC) :**

La méthode générale d'approximation de l'opérateur intégrateur fractionnaire

$$
G_I(s) = \frac{1}{s^m}
$$
en utilisant la CFE, est donnée par les fonctions suivantes [27] :

$$
G_h(s) = \frac{1}{(1+Ts)^m} \tag{1.16}
$$

$$
G_l(s) = \left(1 + \frac{1}{s}\right)^m \tag{1.17}
$$

Où  $G_h(s)$  est l'approximation en hautes fréquences, et  $G_l(s)$  est l'approximation en basses fréquences.

### **6.3 Méthode de Carlson :**

La méthode est dérivée du processus régulier de Newton utilisé pour l'approximation itérative d'ordre  $\alpha$  [27]. La méthode se base sur la relation suivante :

$$
(H(s)^{1/\alpha} - G(s)) = 0 \Rightarrow H(s) = (G(s))^{\alpha} \quad (1.18)
$$

En posant :

 $\alpha = \frac{1}{q}$  et  $m = \frac{q}{2}$ 

Dans chaque itération, à partir de  $H_0$  (s) = 1 comme valeur initiale, l'approximation est obtenue par la formule suivante :

$$
H_i(s) = H_{i-1}(s) \frac{(q-m)(H_{i-1}(s))^2 + (q+m)G(s)}{(q+m)(H_{i-1}(s))^2 + (q-m)G(s)}
$$
(1.19)

#### **6.4 Méthode de Matsuda :**

La méthode proposée dans est basée sur l'approximation d'une fonction irrationnelle par une fonction rationnelle, obtenue par EFC et l'ajustement de la fonction d'origine dans un ensemble de points espacés logarithmiquement En supposant que les points sélectionnés sont  $s_k$ ,  $k = 0,1,2,$  .... L'approximation prend la forme [31-32] :

$$
H(s) = a_0 + \frac{s - s_0}{a_1 +} \frac{s - s_1}{a_2 +} \frac{s - s_2}{a_3 +}
$$
\n(1.20)

Avec :

$$
a_i = v_i(s_i)
$$
,  $v_0(s) = H(s)$ ,  $v_{i+1}(s) = \frac{s - s_i}{v_i(s) - a_i}$ 

## 7.Conclusion:

Au début de ce chapitre nous avons donné quelques rappels historiques et des notions essentielles pour la compréhension de notre travail sur les systèmes de commande et les domaines d'application et Représentation mathématique des systèmes d'ordre fractionnaire.

Ensuite nous avons présenté les différentes définitions de base du calcul d'ordre fractionnaire avec les approches de Riemann-Liouville, Grünwald-Letnikov et Caputo et ses propriétés.

Finalement, nous avons présenté les méthodes d'approximations et spécialement de Oustaloup sur laquelle notre travail est basé.

Dans le chapitre suivant, nous aborderons sur la Commande PID fractionnaire.

# Chapitre 2: Correcteur d'ordre fractionnaire PI<sup>ADH</sup>

## 1.Introduction:

En théorie du contrôle, l'utilisation du calcul fractionnaire a gagné beaucoup de succès non seulement pour la conception de contrôleurs d'ordre fractionnaire pour les systèmes rationnels mais aussi pour les systèmes d'ordre fractionnaire [34].

Il existe de nombreuses variantes de contrôleurs d'ordre fractionnaire et ils ont été utilisés dans différentes applications en fonction des exigences de l'application spécifiques la plus courante est la famille des contrôleurs PID d'ordre fractionnaire [35].

Les régulateurs PID répondent à plus du 90% des besoins industriels. Malheureusement, malgré l'expérience acquise au fil des ans, les valeurs choisies pour les paramètres P, I et D ne sont pas toujours satisfaisantes, ni adaptées au processus à régler.

En automatique, ce n'est qu'au début des années 1990 que le régulateur CRONE (Commande Robuste d'Ordre Non Entier) était proposé par Oustaloup [33] puis en 1999, Podlubny [6] a proposé le régulateur Pl<sup>λ</sup>D<sup>µ</sup> que nous allons détailler.

L'objectif de ce chapitre est de présenter le correcteur d'ordre fractionnaire.

# 2. Correcteur PID classique :

## **2.1 Définition :**

Le régulateur PID, appelé aussi correcteur PID (proportionnel, intégral, dérivé) est un système de contrôle permettant d'améliorer les performances d'un [asservissement,](https://fr.wikipedia.org/wiki/Asservissement_(automatique)) c'est-à-dire un système ou procédé en boucle fermée. C'est le régulateur le plus utilisé dans l'industrie où ses qualités de correction s'appliquent à de multiples grandeurs physiques.

Le correcteur PID classique est implémenté dans des systèmes de commande à retour unitaire classique donné par :

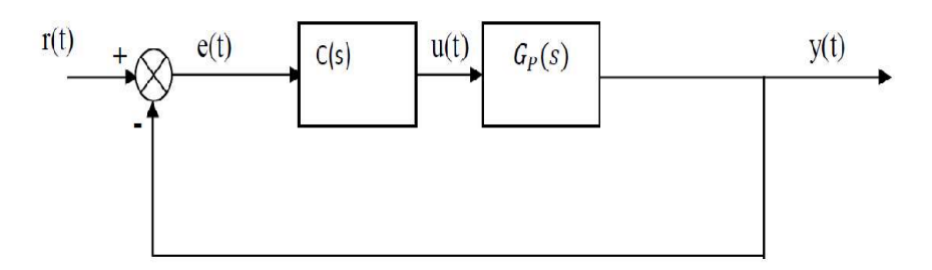

Figure (1) : Système de commande à retour unitaire classique

Où :

u(t) : le signal de commande.

e(t) : l'écart résultant de la différence entre la consigne r(t) et y(t) .

y(t) : la grandeur à commander.

C (s) ∶ la fonction de transfert du correcteur.

Gp(s) : est la fonction de transfert de système.

Le comportement du correcteur proportionnel intégral dérivé (PID) classique est décrit par l'équation suivante :

$$
u(t) = k_p(e(t) + \frac{1}{T_l} \int_0^t e(t)dt + T_p \frac{de(t)}{dt})
$$
\n(2.1)

En appliquant la transformée de Laplace à l'équation (2.1) avec les conditions initiales nulles la fonction de transfère de ce correcteur peut être exprimé par :

$$
C(s) = K_p(1 + \frac{1}{T_{IS}} + T_{DS})
$$
\n(2.2)

[36]

#### **2.2 Structure PID :**

Le contrôleur PID se compose de trois termes, à savoir le contrôle proportionnel, intégral et dérivé. Le fonctionnement combiné de ces trois contrôleurs donne une stratégie de contrôle pour le contrôle de processus. Le contrôleur PID manipule les variables de processus telles que la pression, la vitesse, la température, le débit, etc [37].

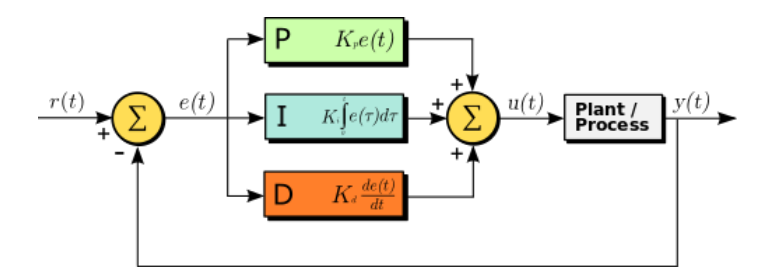

Figure (2) : Structure générale d'un PID

#### **2.3 Fonctionnement :**

Un contrôleur PID fonctionne généralement sur le principe de l'ajustement ou du réglage des termes proportionnels, intégraux ou dérivés. La différence entre ces variables est évaluée et une partie du signal d'entrée est renvoyée à l'appareil en tant que signal de commande de rétroaction. Cette valeur est généralement connue sous le nom de facteur de correction [37].

### **2.4 Utilisation :**

Les contrôleurs proportionnels-intégraux-dérivés (PID) sont utilisés dans la plupart des applications de contrôle de processus automatique dans l'industrie aujourd'hui pour réguler le débit, la température, la pression, le niveau et de nombreuses autres variables de processus industriels [37].

Des exemples de contrôleurs PID :

- -Calibreur de température.
- -Outils pour fils et câbles de température.
- -Mesure de température sans contact.
- -Étiquettes de température, laques et marqueurs.

## 3. correcteur d'ordre fractionnaire PI<sup>A</sup>D<sup>µ</sup>:

### **3.1 Définition :**

Podlubny propose le contrôleur Pl<sup>λ</sup>D<sup>µ</sup> pour améliorer le comportement du correcteur PID comportant un intégrateur d'ordre λ et un différentiateur d'ordre µ, où λ et µ appartiennent à l'ensemble des nombres réels.

L'avantage le plus important du correcteur Pl<sup>λ</sup>D<sup>µ</sup> est sa possibilité de bien commander la dynamique des systèmes d'ordre fractionnaire. Un autre avantage se trouve dans le fait que les correcteurs Pl<sup>λ</sup>D<sup>µ</sup> sont moins sensibles aux changements des paramètres d'un système commandé, ce qui donne une amélioration de la robustesse.

Ceci est parce que les correcteurs Pl<sup>λ</sup>D<sup>µ</sup> ayant deux degrés de liberté supplémentaires pour mieux ajuster les propriétés dynamiques de systèmes de commande d'ordre fractionnaire. Puisque les ordres sont des nombres réels arbitraires, le correcteur d'ordre fractionnaire est plus flexible et donne l'avantage de mieux régler les propriétés dynamiques des systèmes [38- 39].

Des activités de recherche sont dirigées pour définir de nouvelles techniques de réglage des correcteurs d'ordre fractionnaire par l'extension de la théorie de la commande classique.

## **3.2 Equation du correcteur PI<sup>λ</sup>D<sup>µ</sup>:**

Le correcteur PID fractionnaire est implémenté dans des systèmes de commande à retour unitaire classique donné par :

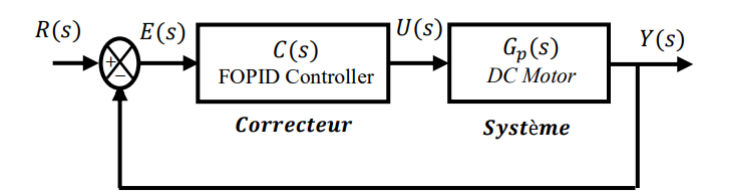

Figure (3) : Système de commande à retour unitaire classique

Où :

U(t) désigne le signal de commande et e(t) l'écart résultant de la différence entre la consigne r(t)et la grandeur à commander y(t).

 $C(s)$  est la fonction de transfert du correcteur fractionnaire et  $G_p(s)$  est la fonction de transfert de système dans notre cas c'est le moteur à courant continu.

L'équation de sortie du correcteur Pl<sup>λ</sup>D<sup>µ</sup> d'ordre fractionnaire dans le domaine de temps est donnée sous la forme :

$$
u(t) = K_p \left[ e(t) + \frac{1}{T_i} D^{-\lambda}(e(t)) + T_d D^{\mu}(e(t)) \right]
$$
 (2.3)

En appliquant la transformée de Laplace à l'équation (2.3) avec les conditions initiales nulles, la fonction de transfère de ce correcteur peut être exprimé par :

$$
C(s) = K_p + \frac{K_i}{s^{\lambda}} + K_d s^{\mu}
$$
\n(2.4)

Où les paramètres d'intégration  $K_i$  et de dérivation  $K_d$  sont liés aux paramètres de la forme classique par les relations suivantes :

$$
K_i = \frac{K_p}{T_i} \tag{2.5}
$$

$$
k_D = T_D k_p \tag{2.6}
$$

La fonction de transfère C(s) d'un correcteur est :

$$
C(s) = K_p \left( 1 + \frac{1}{T_I s^{\lambda}} + T_D s^{\mu} \right)
$$
\n(2.7)

En plus de K<sub>p,</sub>K<sub>i</sub> et K<sub>d</sub> le correcteur Pl<sup>λ</sup>D<sup>µ</sup> possède deux autre paramètre de réglage λ et μ. Ceci le rend plus flexible et donc une opportunité pour mieux ajuster les propriétés dynamiques des systèmes de commande d'ordre fractionnaire [40].

### **3.3 Structure du correcteur PI<sup>λ</sup>D<sup>μ</sup>:**

La structure Pl<sup>λ</sup>D<sup>µ</sup> d'est constituée d'une connections parallèle des trois actions, proportionnelle, intégrale et dérive [22].On dit Pl<sup>λ</sup>D<sup>μ</sup> ou Pl<sup>α</sup>D<sup>μ</sup> c'est à dire λ et α sont les même ordres comme il est montré par la figure suivante :

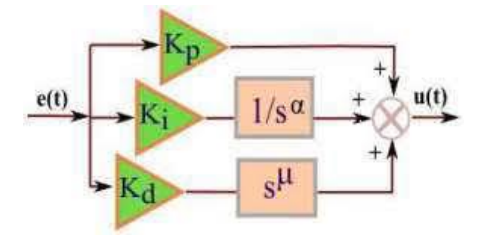

Figure (4) : Structure interne du Pl<sup>λ</sup>D<sup>µ</sup>

#### **3.4 Principe de fonctionnement :**

Par comparaison aux correcteurs classiques, les correcteurs d'ordre fractionnaire possèdent en plus deux autres paramètres notés et qui présentent l'ordre d'intégration et de dérivation respectivement. Suivant la variation de ces deux paramètres, on peut distinguer différentes possibilités des correcteurs d'ordre fractionnaire [22].

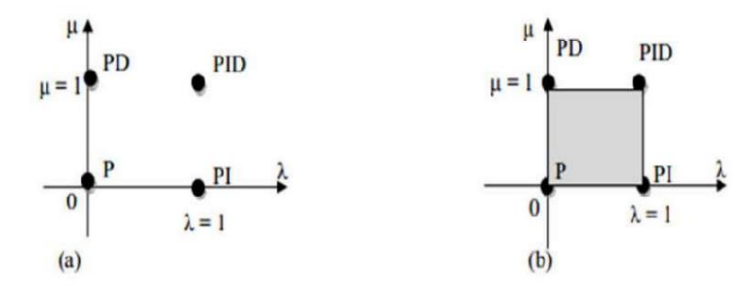

Figure (5) : : Correcteur PID (a) et PI<sup>λ</sup>D<sup>µ</sup> (b) sur le plan (λ, μ)

D'après cette figure, on peut donner les cas suivants :

Lorsque  $\lambda$ = 0 et μ=0, on a un correcteur P classique.

Lorsque  $λ = 1$  et  $μ=0$ , on a un correcteur PI classique.

Lorsque  $\lambda$ = 0 et  $\mu$ =1, on a un correcteur PD classique.

Lorsque  $\lambda$ = 1 et  $\mu$ =1, on a un correcteur PID classique.

Lorsque  $0 < \lambda < 1$  et  $\mu = 0$ , on a un correcteur PI fractionnaire.

Lorsque λ= 0 et 0<μ<1 ,on a un correcteur PD fractionnaire.

Lorsque 0<λ<1 et 0<μ<1 , on a un correcteur PID fractionnaire.

D'après ces résultats, on constante que les correcteurs classiques sont des cas particuliers des correcteurs d'ordre fractionnaires.

## 4. Conclusion:

Dans ce chapitre, nous avons présenté les équations et les structures principales de la commande et le fonctionnement de PID et PI<sup>λ</sup>D<sup>µ</sup>.

L'amélioration des performances et de la robustesse est une des raisons pour utiliser la commande fractionnaire. Cependant, le domaine de détermination des paramètres du correcteur Pl<sup>λ</sup>D<sup>µ</sup> reste un sujet d'actualité, dont le but est de trouver des techniques plus efficaces et optimales dans la détermination de ces paramètres.

Donc, dans le cadre de ce mémoire, nous avons exploré l'utilisation d'une technique d'optimisation pour déterminer les cinq paramètres du correcteur Pl<sup>λ</sup>D<sup>µ</sup>, et qui sera présentée et détaillée dans le chapitre suivant.

# Chapitre 3 : Optimisation par Essaim Particulaire PSO

## 1.Introduction:

Le réglage des paramètres de Pl<sup>λ</sup>D<sup>µ</sup> est un problème quotidien pour l'automaticien : pour cela il faut disposer des méthodes simples à mettre en œuvre, rapides et suffisamment précises.

Plusieurs méthodes d'optimisations ont été proposées dans la littérature, et ont prouvé leur efficacité dans différent domaines d'application. Nous intéressons dans ce chapitre à une méthode métaheuristique, l'optimisation par essaim particulaire (PSO).

Le domaine de détermination des paramètres du correcteur Pl<sup>λ</sup>D<sup>µ</sup> reste un sujet d'actualité, dont le but est de trouver des techniques plus efficaces et optimales dans la détermination de ces paramètres. Donc, dans le cadre de ce mémoire, nous avons exploré l'utilisation une technique d'optimisation (PSO) pour déterminer les cinq paramètres du correcteur PI<sup>λ</sup>D<sup>µ</sup>.

L'algorithme d'optimisation fait partie des moyens que nous proposons aux professionnels qui souhaitent mettre en place une stratégie efficace pour l'amélioration de leurs résultats.

# 2. Définition de PSO:

L'optimisation par essaim particulaire (OEP), ou Particle Swarm Optimization (PSO) en anglais, est un algorithme évolutionnaire qui utilise une population de solutions candidates pour développer une solution optimale au problème.

Cet algorithme a été proposé par Russel Eberhart (ingénieur en électricité) et James Kennedy (socio-psychologue) en 1995[42].

Cette méthode est inspirée à partir de l'intelligence en groupe qui est basée sur le comportement du déplacement des oiseaux ou des poissons pour la recherche de la nourriture. Lorsque les oiseaux sont à la recherche de nourriture, d'un endroit à l'autre, il y a toujours un oiseau qui peut sentir la nourriture et trouver l'endroit où elle peut être trouvée. Comme s'il y'a un échange d'informations entres eux à tout moment, ils finiront par affluer vers l'endroit où la nourriture peut être trouvé.

L'algorithme proposé par Kennedy et Eberhart en 1995 cherche à simuler ce comportement social basé sur l'analyse de l'environnement et du voisinage et constitue alors une méthode de recherche d'optimum par l'observation des tendances des individus voisins. Chaque individu cherche à optimiser ses chances en suivant une tendance qu'il modère par ses propres vécus. Le modèle qu'ils ont proposé à ensuite été étendu en un algorithme simple et efficace d'optimisation [41].

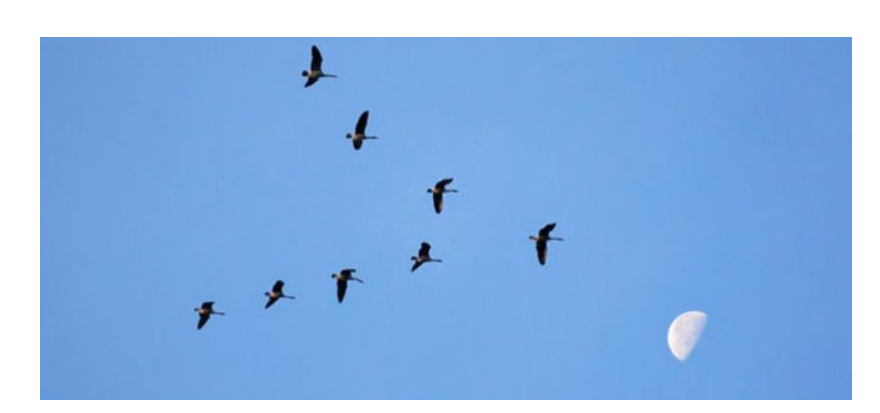

Figure (6) : inspiration de la méthode de PSO

## 3. Principe de fonctionnement de PSO :

Les solutions candidates d'une population, appelées des particules, coexistent et évoluent simultanément en se basant sur le partage des connaissances avec les particules voisines. Alors qu'il volait à travers l'espace de recherche, chaque particule génère une solution utilisant sa vectrice vitesse. Chaque particule modifie sa vitesse pour trouver une meilleure solution (position) en appliquant sa propre expérience de vol (c-à-d mémoire ayant la meilleure position trouvée dans les vols précédents) et l'expérience de particules voisines (c-à-d meilleure solution trouvée de la population).

Le déplacement d'une particule est influencé par trois composantes [41] :

\* **Une composante d'inertie :** la particule tend à suivre sa direction courante de déplacement.

\***Une composante cognitive :** la particule tend à se fier à sa propre expérience et ainsi à se diriger vers le meilleur site par lequel elle est déjà passée.

\* **Une composante sociale :** la particule tend à se fier à l'expérience de ses congénères et ainsi à se diriger vers le meilleur site déjà atteint collectivement par l'essaim.

Dans un espace de recherche de dimension D, la particule i de l'essaim est modélisée par son vecteur position  $\vec{x}_{ij}$  =(xi1xi2 ... xiD) <sup>T</sup> et par son vecteur vitesse  $\vec{v}_{ij}$  = (  $v$ i1 $vi$ 2 ... $vi$ D) <sup>T</sup> .

La qualité de sa position est déterminée par la valeur de la fonction objective en ce point. Cette particule garde en mémoire la meilleure position par laquelle elle est déjà passée, que l'on note Pij =( $pi1pi2 ... piD$ ) <sup>T</sup> .

La meilleure position atteinte par ses particules voisines est notée  $\vec{g}_{ij}$  =( $g$ i1 $g$ i2 ...  $g$ iD)<sup>T</sup>

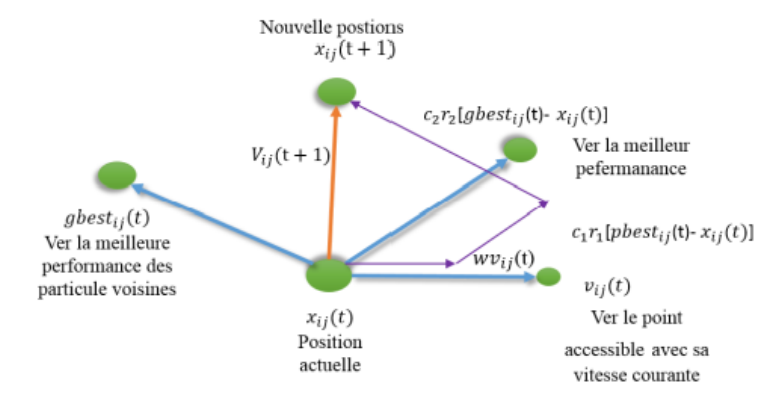

Le principe de la méthode d'essaim de particule est résumé par la figure suivante :

Figure (7) : Principe du déplacement d'une particule.

Le vecteur de vitesse est calculé à partir de l'équation suivante [41] :

$$
v_{ij}(\mathbf{k}) = w v_{ij}(\mathbf{k-1}) + c_1 r_1 (p_{ij}(\mathbf{k-1}) - x_{ij}(\mathbf{k-1})) + c_2 r_2 (g_i(\mathbf{k-1}) - x_{ij}(\mathbf{k-1}))
$$
\n(3.1)

La position à l'itération de la particule i est alors définie par l'équation :

$$
x_{ij}(\mathbf{k}) = x_{ij}(\mathbf{k} - 1) + v_{ij}(\mathbf{k})
$$
\n(3.2)

$$
i=1,2,3 \; ... \; Np \quad ; \quad j=1,2,3 \; ... \; Nd \; ; \quad k=1,2,3 \; ... \; Nk_{max}
$$

Avec :

 $N_p$ : est le nombre de particules de l'essaim.

 $N_d$ : est le nombre de variables du problème (c-à-d dimension d'une particule).

 $N<sub>kmax</sub>$ : est le nombre maximal d'itérations.

 $v_{ii}$  (k) : est la vitesse de la j<sup>ième</sup> composante de la j<sup>ième</sup> particule de l'essaim, à la k<sup>ième</sup> itération.  $p_{ij}$ : est la j<sup>ième</sup> composante de la meilleure position occupée par la i<sup>ième</sup> particule de l'essaim enregistrée dans les itérations précédentes (local best).

 $qi$ : est la j<sup>ième</sup> composante de la meilleure position occupée par la jième particule globale de l'essaim (global best).

 $xij$  (k) : est la j<sup>ième</sup> coordonné de la position actuelle de la particule i<sup>ième</sup>, à la k<sup>ième</sup> itération.

ω : est en général une constante appelée coefficient d'inertie.

 $c1$  et  $c2$ sont deux constantes appelées coefficients d'accélération.

 $r1$  et  $r2$  sont deux nombres aléatoires tirés uniformément dans [0,1] à chaque itération et pour chaque dimension.

 $w.vi$  (k-1) : correspond à la composante physique du déplacement. Le paramètre w contrôle l'influence de la direction de déplacement sur le déplacement futur. Il est à noter que, dans  $c$ ertaines applications, le paramètre  $w$  peut être variable.

c1. r1. ( $p_{i}$  *ibest-* $x_{ij}$  (k-1)) : correspond à la composante cognitive du déplacement où c1 contrôle le comportement cognitif de la particule.

 $c2. r2.(q<sub>i best</sub>-x<sub>i</sub>j (k-1))$ : correspond à la composante sociale du déplacement, où  $c2$  contrôle l'aptitude sociale de la particule.

Les gammes appropriées de valeur pour  $c1$  et  $c2$  sont de 1 à 2, mais 2 est le plus approprié dans beaucoup de cas [43].

Le coefficient d'inertie peut être variable selon :

$$
w = w_{\text{max}} \left( \frac{w_{\text{max}} - w_{\text{min}}}{k_{\text{max}}} \right) * k
$$
\n(3.3)

Où :

kmax, k sont respectivement le nombre maximum des itérations et le nombre d'itération courante.

w<sub>min</sub> et w<sub>max</sub> sont respectivement les coefficients minimum et maximum d'inertie.

Le coefficient d'inertie w joue un rôle important dans la procédure de recherche. Elle garantit un équilibre entre la recherche locale et la recherche globale, un bon choix de cette fonction augmente l'efficacité de la méthode pour avoir une solution globale. L'expérience a montré que la diminution linéaire de la valeur de 0.9 à 0.4 au cours de la procédure de recherche donne des meilleurs résultats [43].

## 4. Mécanisme de confinement :

Il arrive parfois que compte tenu de la position courante et de la vitesse courante d'une particule, cette dernière a tendance à sortir de l'espace de recherche lors de son déplacement.

Lorsque c'est le cas, l'algorithme fait intervenir un mécanisme de confinement, dit confinement d'intervalle, afin de gérer le déplacement de la particule de manière à ce que celui-ci l'amène sur un nouveau point appartenant lui aussi à l'espace de recherche.

De manière générale, ce mécanisme consiste à ramener la particule dans le point admissible le plus proche [44].

$$
\begin{cases}\n\text{si } x_{ij} > x_{jmax} \text{ alors } x_{ij} = x_{jmax} \\
\text{si } x_{ij} < x_{jmin} \text{ alors } x_{ij} = x_{jmin} \\
v_{ij} = 0\n\end{cases}
$$
\n(3.4)

Où :  $x_{jmax}$  et  $x_{jmax}$  sont les valeurs limites du paramètre  $x_{ii}$ .

## 5. Déroulement d'algorithme :

Pour expliquer le principe de l'algorithme PSO appliqué pour résoudre un problème d'optimisation, considérons le problème de minimisation [45] :

```
[Min f(x)]x \in D
```
La fonction fitness associée est :

fitness  $(x_i) = f(x_i)$ 

L'algorithme PSO se déroule suivant les étapes suivantes [46] :

**Etape 1:** initialiser une population de particules et de vitesses, uniformément reparties dans l'espace de recherche D, et fixer le critère d'arrêt.

**Etape 2:** évaluer la fonction objectif, pour chaque particule.

**Etape 3:** mettre à jour la meilleure position P<sub>best</sub> pour chaque particule et la meilleure position globale  $g_{best}$  dans la population.

**Etape 4:** mettre à jour la position et la vitesse utilisant les équations président.

**Etape 5:** si une particule, déplacée par l'algorithme vers la limite ou à l'extérieur de l'espace de recherche, le mécanisme de confinement des particules exprimé par l'équation (3.4) intervient et ramène la particule à l'intérieur de l'espace de recherche.

**Etape 6 :** vérifier le critère d'arrêt. Si le critère d'arrêt n'est pas satisfait, aller vers l'étape 2 sinon, le programme se termine, et la solution optimale est produite.

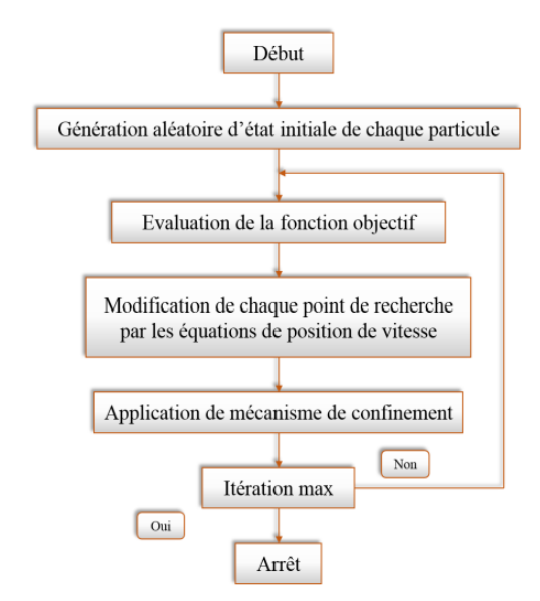

La figure (8) montre l'organigramme qui résume ces étapes :

Figure (8) : Organigramme générale de la méthode PSO

## 6. Modèles de topologies :

Le voisinage constitue la structure du réseau social. Les particules à l'intérieur d'un voisinage communiquent entre elles. Différents voisinages ont été étudiés et représentent essentiellement les topologies.

#### **6.1 Voisinages sociaux :**

Les voisins sont définis à l'initialisation et ne sont pas modifiés ensuite. C'est le voisinage le plus utilisé, on peut citer :

**a) Topologie en étoile :** Chaque particule est reliée à toutes les autres, l'optimum du voisinage est l'optimum global. Représentation (c)

**b) Topologie en anneau** : Chaque particule communique avec n voisines immédiates (en général,  $n = 2$ ) Chaque particule tend à se déplacer vers la meilleure dans son voisinage local. C'est la topologie la plus utilisée. Représentation (a)

**c) Topologie en rayon :** Une particule centrale est connectée à toutes les autres. Seule cette particule ajuste sa position, si cela provoque une amélioration, l'information est communiquée aux autres. Les particules ne communiquent qu'avec une seule particule centrale. Représentation (b)

[47]

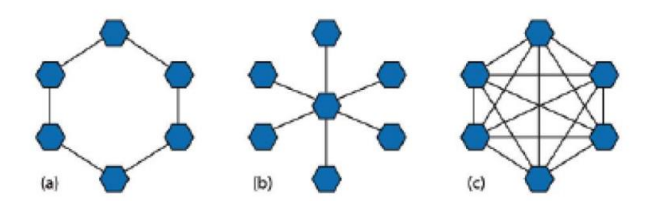

Figure (9) : Topologies de voisinage social.

## **6.2 Voisinage géographique :**

C'est un voisinage dynamique où les voisins sont les particules les plus proches. A chaque itération les nouveaux voisins doivent être réajustés en se référant à une distance prédéfinie dans l'espace de recherche, c'est donc bien un voisinage dynamique tel qu'illustre la figure suivante :

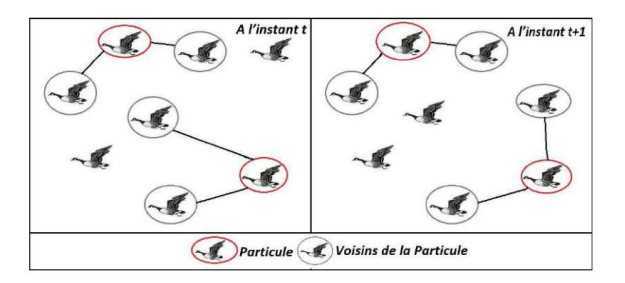

Figure (10) : Exemple de voisinage géographique.

# 7. Avantages et inconvénient de PSO :

#### **Avantages de PSO :**

L'algorithme de PSO présente un avantage certain sur les méthodes classiques dans le sens où il permet une exploration aléatoire de l'espace de solution.

De plus, de sa simplicité à mettre en œuvre et son exécution conduit à l'obtention de très bon résultat, rapidement et facilement avec peu de paramètre à ajuster et adapté pour l'optimisation de fonction, ANN training, et les fuzzy control system.

#### **Inconvénients de PSO :**

L'algorithme de PSO a deux inconvénients principaux :

\*Le premier inconvénient est que l'essaim peut prématurément converger.

 \* Le deuxième inconvénient est que tout changement d'un de leur paramètre peut avoir un effet sur le fonctionnement de l'algorithme tout comme sur la solution obtenue.

## 8. Conclusion:

L'optimisation par essaims de particules présente un fort potentiel d'application pratique qui nous avons présenté leur principe d'algorithme d'optimisation PSO.

Dans le chapitre suivant, nous allons appliquer cette méthode d'optimisation pour régler les paramètres d'un régulateur Pl<sup>λ</sup>D<sup>µ.</sup>

# Chapitre 4 : Application et simulation

## 1.Introduction:

L'objectif de ce chapitre est d'appliquer la stratégie d'optimisation (PSO), dont le but de calculer les coefficients du régulateur Pl<sup>λ</sup>D<sup>u</sup> pour avoir une meilleure réponse indicielle.

Tout d'abord, Dans la première partie nous allons définir logiciel MATLAB et sa boîte FOMCON Toolbox.

Ensuite dans la deuxième partie nous allons modéliser le moteur à courant continue avec une fonction de transfert et nous appliquerons la méthode développée dans le troisième chapitre pour identifier les paramètres des régulateurs PID et PI<sup>λ</sup>D<sup>μ</sup>.

Puis à l'aide du logiciel MATLAB on réalisera une simulation.

Enfin, nous proposerons une comparaison entre les deux correcteurs.

# 2. Logiciel utilisé (MATLAB):

## **2.1 Définition générale :**

MATLAB est une plate-forme de programmation conçue spécifiquement pour les ingénieurs et les scientifiques afin d'analyser et de concevoir des systèmes et des produits qui transforment notre monde. Le cœur de MATLAB est le langage MATLAB, un langage matriciel permettant l'expression la plus naturelle des mathématiques computationnelles. [48]

Que pouvons-nous faire avec MATLAB ?

- \*Analyser les données
- \*Développer des algorithmes
- \*Créer des modèles et des applications

MATLAB nous permet de faire passer nos idées de la recherche à la production en les déployant sur des applications d'entreprise et des appareils embarqués, ainsi qu'en les intégrant à Simulink et Model-Based Design [48].

### **2.2 FOMCON Toolbox :**

FOMCON est une nouvelle boîte à outils de modélisation et de contrôle d'ordre fractionnaire pour MATLAB. Il offre un ensemble d'outils pour les chercheurs dans le domaine du contrôle d'ordre fractionnaire.

#### Les étapes pour installer FOMCON :

#### **ÉTAPE 1 :** Téléchargez la boîte à outils FOMCON

Téléchargez la boîte à outils depuis http://www.alab.ee/edu/iss0023/ depuis sous l'onglet "Matériaux". La boîte à outils est emballée dans une archive ZIP. Extraire le contenu dans le dossier de documents MATLAB sous votre répertoire personnel qui devrait ressembler à \some\path\to\Your.Name\Documents\MATLAB\

Si vous utilisez votre ordinateur personnel, vous pouvez toujours choisir d'installer la boîte à outils dans le dossier MATLAB qui devrait apparaître sous votre dossier de documents utilisateur.

#### **ÉTAPE 2** : Ajouter la boîte à outils FOMCON au chemin MATLAB

Démarrez MATLAB. Pour les besoins de ce guide, nous supposons que la version R2013a est utilisé. Une fois MATLAB démarré, notez le chemin du répertoire de travail actuel (voir la figure 11). Faites un clic droit sur le dossier contenant la boîte à outils et choisissez "Ajouter au chemin → Dossiers et sous-dossiers sélectionnés".

#### **ÉTAPE 3.1**: Enregistrer le chemin MATLAB pour une utilisation future

Maintenant, vous devez enregistrer le chemin afin que la boîte à outils soit disponible à l'avenir Séances MATLAB. Dans la fenêtre principale de MATLAB, cliquez sur l'icône "Définir le chemin" ou tapez pathtool dans la ligne de commande, et dans la fenêtre nouvellement ouverte, cliquez sur "Enregistrer".

#### **ÉTAPE 3.2** : Enregistrer pathdef.m dans le dossier de démarrage de MATLAB

Si vous utilisez l'ordinateur de laboratoire, une boîte de dialogue UAC typique apparaîtra vous obligeant à vous authentifier en tant qu'administrateur pour enregistrer les modifications apportées au l'ordinateur. Puisque vous n'avez pas cette possibilité, choisissez "Non" dans la boîte de dialogue UAC.

MATLAB vous demandera si vous souhaitez enregistrer le fichier pathdef.m dans un autre emplacement. Répondez "Oui" et enregistrez-le dans votre répertoire de démarrage MATLAB qui devrait être le même qu'avant, c'est-à-dire \Your.Name\Documents\MATLAB\

**ÉTAPE 4** : Redémarrez MATLAB pour vous assurer que le bon chemin est chargé Redémarrez MATLAB et tapez fomcon dans la fenêtre de commande MATLAB. Si tout était fait correctement, l'application FOTF Viewer devrait se lancer [49].

#### **Remarque :**

Dans ce guide, nous supposons que vous installez la boîte à outils sur le Compte. La procédure est plus facile si vous utilisez votre propre ordinateur. Dans ce cas, ignorez l'étape 3.2.

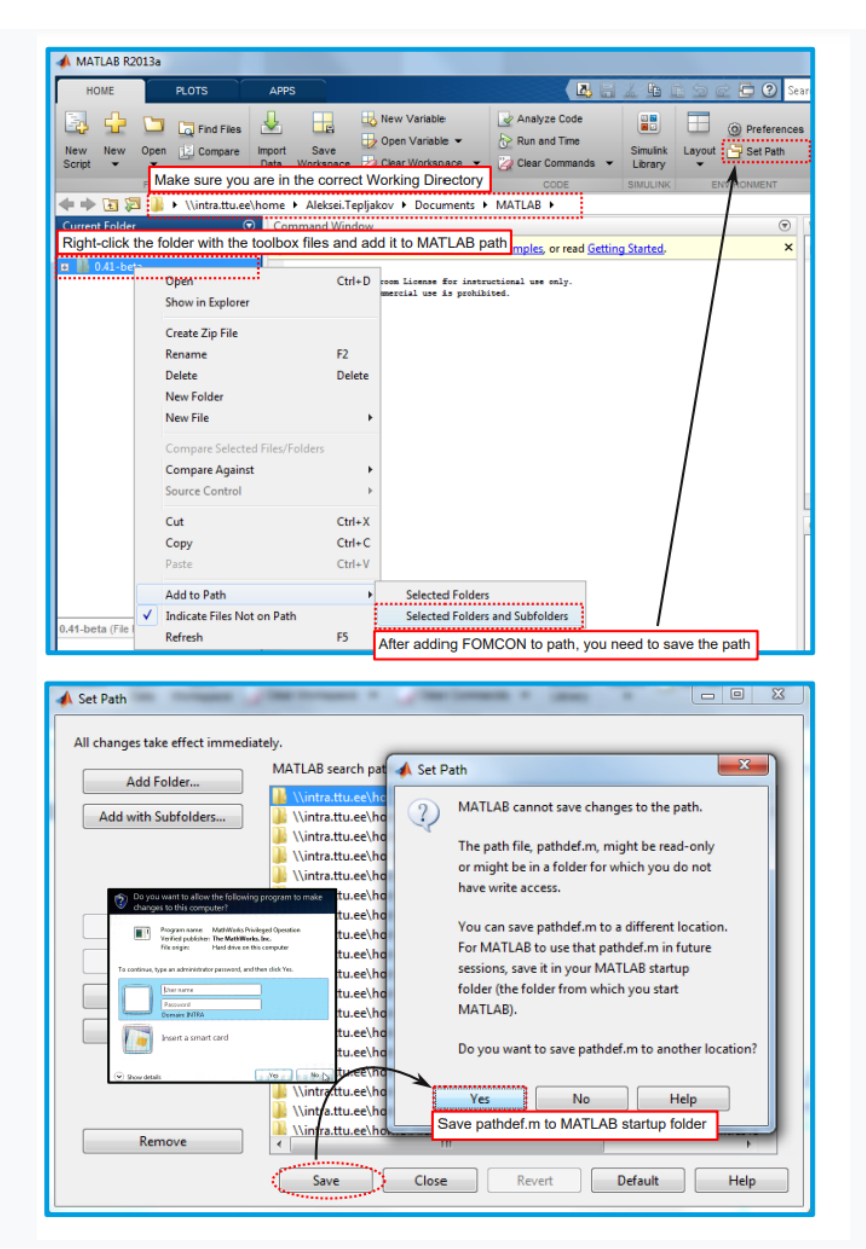

Figure (11) : Les étapes pour installer FOMCON

# 3. Modélisation MCC:

Un moteur à courant continu est système permettant de convertir une énergie électrique d'entrée en une énergie mécanique de sortie.

Son avantage est sa facilité de faire varier sa vitesse et son inconvénient est sa maintenance (changement régulier des contacts bague-balais) et le cout environ 3 fois moteur asynchrone.

Principe de fonctionnement du MCC Un moteur courant continu est composé des éléments suivants :

• Un inducteur ou stator qui est l'élément du circuit magnétique immobile sur lequel un enroulement est bobiné afin de produire un champ magnétique.

• Un induit ou rotor qui correspond à un cylindre en tôles magnétiques isolées entre elles et perpendiculaires à l'axe du cylindre. L'induit est mobile en rotation autour de son axe et est séparé de l'inducteur par un entrefer. A sa périphérie, des conducteurs sont régulièrement répartis.

• Un collecteur à balais qui est solidaire de l'induit. Les balais sont fixes, ils frottent sur le collecteur et ainsi alimentent les conducteurs de l'induit.

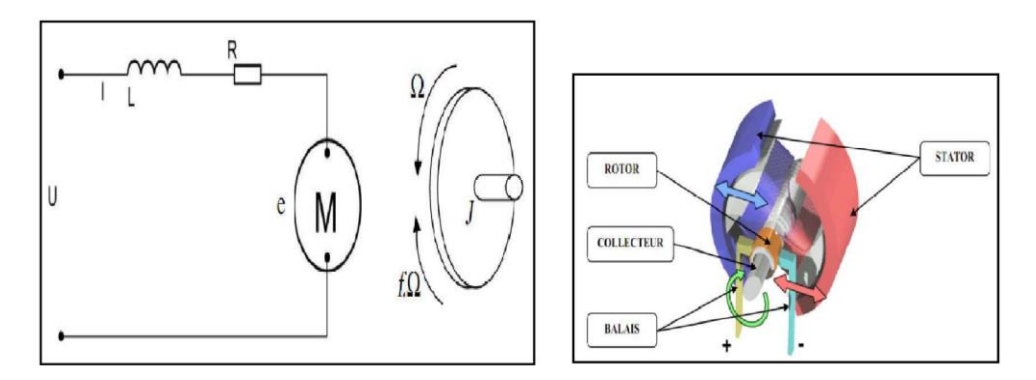

a) schéma équivalent b) schéma réel

Figure (12) : Le moteur à courant continu.

#### **Équation électrique :**

L'équation liant la tension u(t) de l'induit (rotor) et le courant d'induit i(t) est donnée par :

$$
U(t) = Ri(t) + L\frac{di(t)}{dt} + E
$$
\n(4.1)  
\n
$$
E = k_e \Omega = k_e \frac{d\theta}{dt}
$$
\n(4.2)

Où :

 $R$  et  $L$  est la résistance et l'inductance du rotor

 $E$  est la force électromotrice

 $k<sub>e</sub>$  : Constance de vitesse.

En appliquant la transformé de Laplace on obtient :

$$
U(p) = RI(p) + Lpl(p) + E \tag{4.3}
$$

Donc :

$$
U(p) - k_e \Omega(p) = (R + Lp)I(p)
$$
\n(4.4)

Alors :

$$
\frac{I(p)}{U(p) - k_e \Omega(p)} = \frac{1}{R + Lp} \tag{4.5}
$$

**Équation mécanique :**

$$
c_m - c_r - f\dot{\theta} = J\ddot{\theta}
$$
\n
$$
c_m = k_c I
$$
\n(4.6)\n(4.7)

Où :

 $c_m$  : est le couple moteur

 $c_r$  : couple résistant

: Moment d'inertie rapporté au rotor

 $k_c$  : Constante de couple

 $f$ : Coefficient de frottement visqueux

Donc :

$$
c_m - c_r = J\theta + f\theta \tag{4.8}
$$

En appliquant la transformé de Laplace en vitesse, on obtient :

$$
C_m - C_r = pJ\Omega + f\Omega \tag{4.9}
$$

$$
C_m - C_r = (pJ + f)\Omega
$$
\n(4.10)

D'où :

$$
\frac{\Omega}{C_m - C_r} = \frac{1}{pJ + f} \tag{4.11}
$$

Le schéma bloc fonctionnel du modèle moteur électrique en vitesse est donné par :

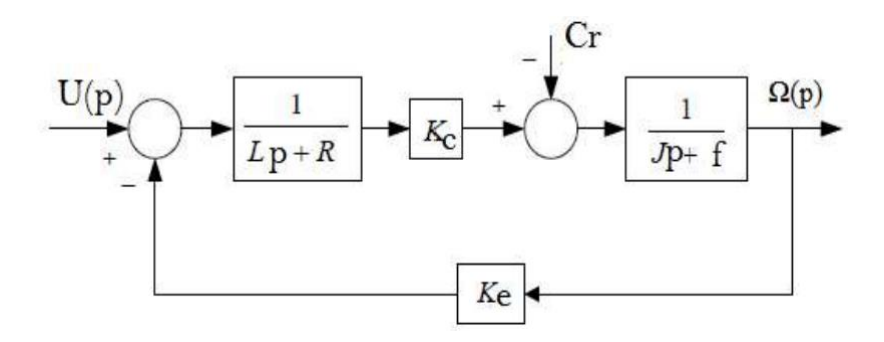

Figure (13) : Schéma bloc du modèle de moteur électrique en vitesse.

## 4. Optimisation de  $PI^{\wedge}D^{\mu}$  par PSO :

## **4.1 ajustement PI<sup>λ</sup>D <sup>μ</sup> par PSO :**

Contrairement au correcteur PID classique, il n'y a aucune méthode de réglage systématique existante pour le correcteur Pl<sup>λ</sup>D<sup>µ</sup> fractionnaire.

Dans ce mémoire, nous proposons d'utiliser une méthode de conception ou d'optimisation par un algorithme PSO.

Les trois paramètres du PID, ou les cinq paramètres d'un PI<sup> $\lambda$ </sup>D<sup>µ</sup> forme une particule.

Pour le réglage de Pl<sup>λ</sup>D<sup>u</sup>, on va trouver la meilleure solution de position de chaque particule, notée position locale, puis en cherche la meilleur pour un nombre d'itération prédéfini (100 itérations). En fonction d'une minimisation d'une fonction de cout (fonction objectif), on arrive donc à obtenir une solution globale parfaite.

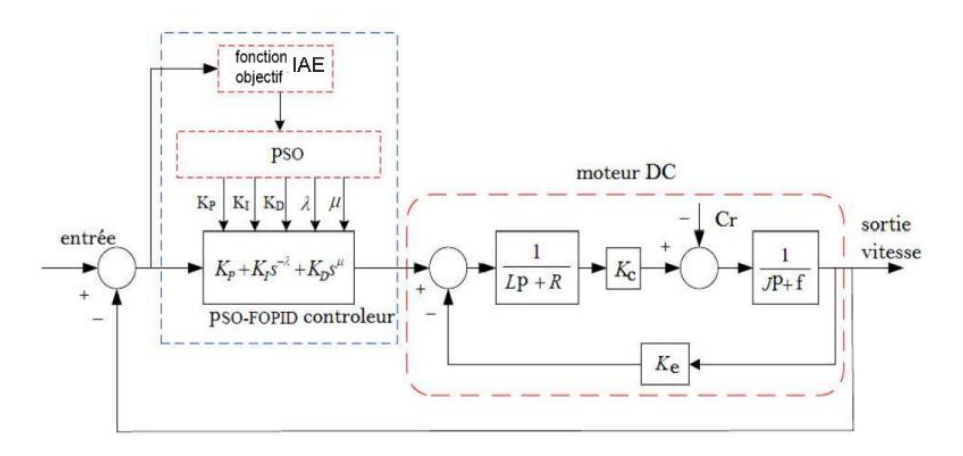

Figure (14) : schéma de contrôle de MCC avec contrôleur Pl<sup>λ</sup>D<sup>µ</sup> avec PSO

## **4.2 Fonction objectif :**

L'évaluation consiste à mesurer la performance de chaque particule de l'essaim. On utilise pour cela une fonction objective (fonction à optimiser) appelée aussi la fonction de coût ou fitness. La fonction objective est nécessaire pour évaluer le meilleur régulateur Pl<sup>λ</sup>D<sup>µ</sup> fractionnaire pour le système. Elle pourrait être créée pour trouver un régulateur PI<sup>λ</sup>D<sup>µ</sup> fractionnaire ou bien classique qui donne un dépassement le plus petit, un temps de montée ou un temps de stabilisation le plus rapide. Cependant, afin de combiner l'ensemble de ces objectifs, il a été décidé de concevoir une fonction objective qui permettra de minimiser l'erreur de la régulation du système commandé, pour avoir un comportement satisfaisant des régulateurs PID, PΙ<sup>λ</sup>D<sup>μ</sup>.

#### **Critère de performances :**

L'erreur en régime transitoire peut être utilisée pour caractériser la qualité d'un système asservi donné.

L'évaluation de qualité d'un système asservi donné est faite par l'évaluation d'un critère de qualité ou indice de performance.

L'évaluation est principalement basée sur la réponse indicielle du système asservi considéré.

Parmi les indices de performances souvent utilisés, on retrouve [50]:

Le Critère de ISE (Integral of Square Error).

Le Critère de IAE (Integral of Absolute Error).

Le Critère de ITSE (Integral of Time Multiplied Square Error).

Le Critère de ITAE (Integral of Time Multiplied Absolute Error).

En pratique, l'erreur en régime permanent n'est jamais nulle. L'intégration d'une fonction de cette erreur sur un intervalle infini donne à l'indice de performance employé une valeur infinie. Pour pallier à cet inconvénient, l'intégration est souvent faite sur un intervalle fini [0, T], dont la borne supérieure T de l'intervalle est choisie supérieure au temps de réponse du système.

Dans notre travail on a utilisé le critère de performance IAE qui est défini par :

$$
J_{IAE} = \int_0^T |e(t)| \, dt \tag{4.12}
$$

Ce critère est surtout utilisé lorsque le système asservi possède une réponse transitoire peu oscillante avec un amortissement moyen.

#### **4.3 Application et résultat :**

Les paramètres de l'algorithme PSO utilisé :

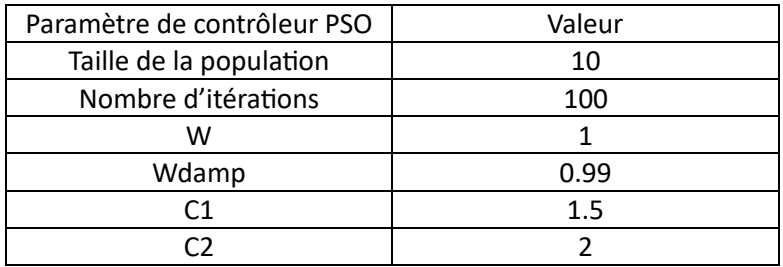

#### Tableau (1) : les paramètres de PSO

La fonction de transfert de mcc est :

GMOTEUR =

\n
$$
2
$$
\n
$$
5^{2} + 12 + 20.02
$$

En appliquant le critère IAE on trouve :

Le cout de PID :

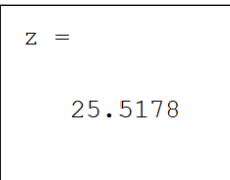

Le cout de Pl<sup>λ</sup>D<sup>µ</sup> :

$$
z =
$$
  
13.6507

Résultat des paramètres optimisés des contrôleurs classique et fractionnaire :

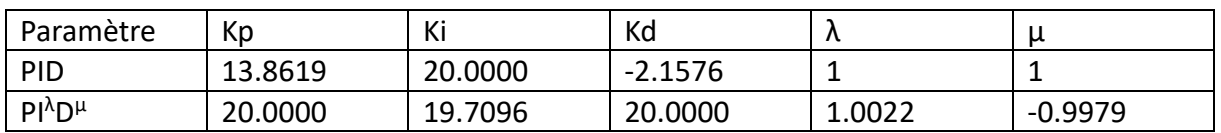

Tableau (2) : valeurs obtenues des paramètres des correcteurs

#### Donc :

La fonction transfert de PID :

```
GPID =-2.158 s<sup>2</sup> + 13.86 s + 20
                            -----------
                        \overline{\mathbf{s}}
```
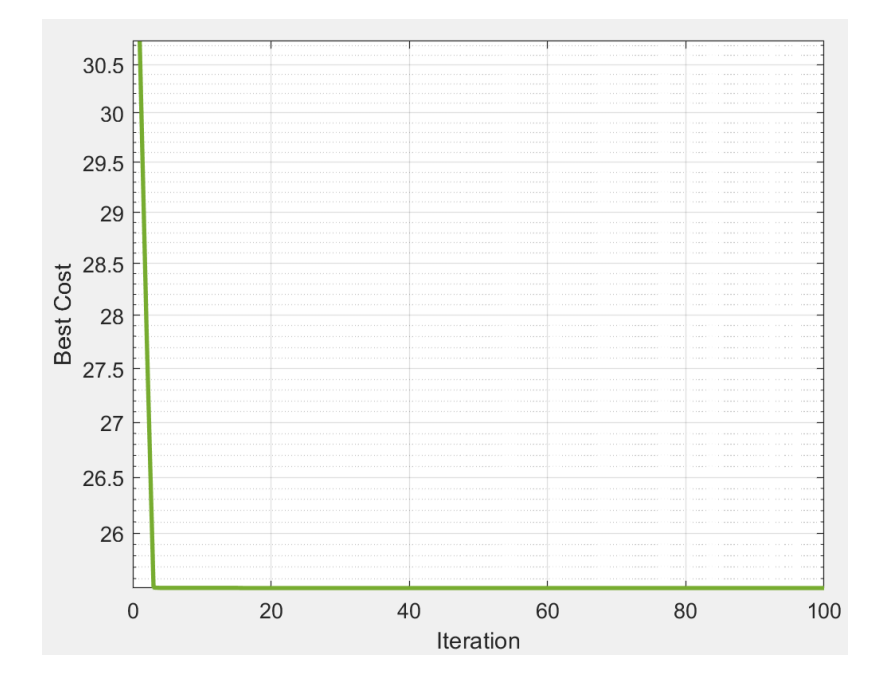

Figure (15) : Evolution de la meilleure valeur de la fonction objective de PID

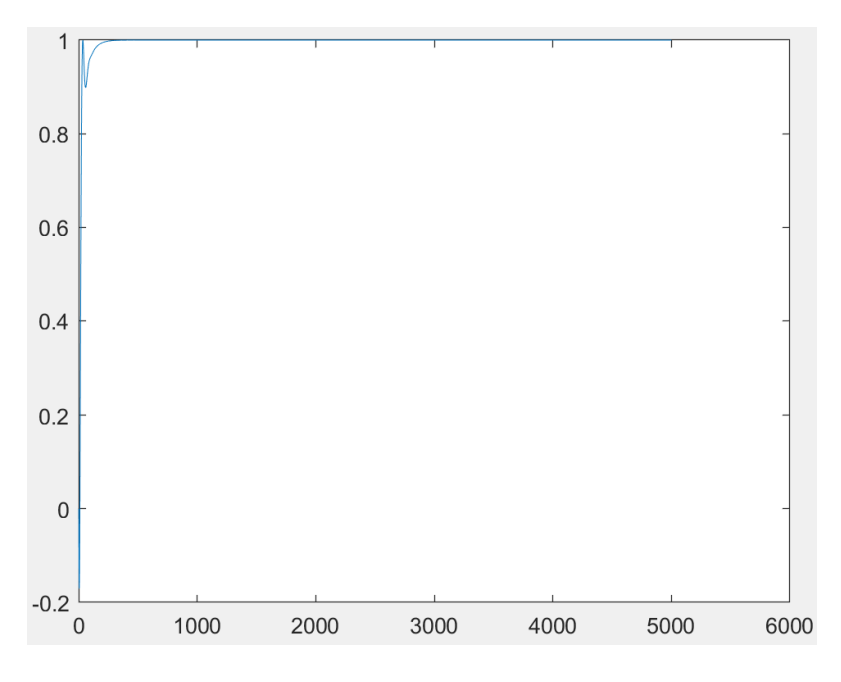

Figure (16) : Réponse indicielle du système de contrôle PID.

#### La fonction transfert de Pl<sup> $\lambda$ </sup>D<sup>µ</sup> :

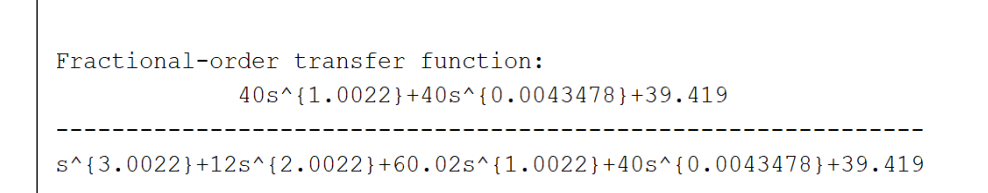

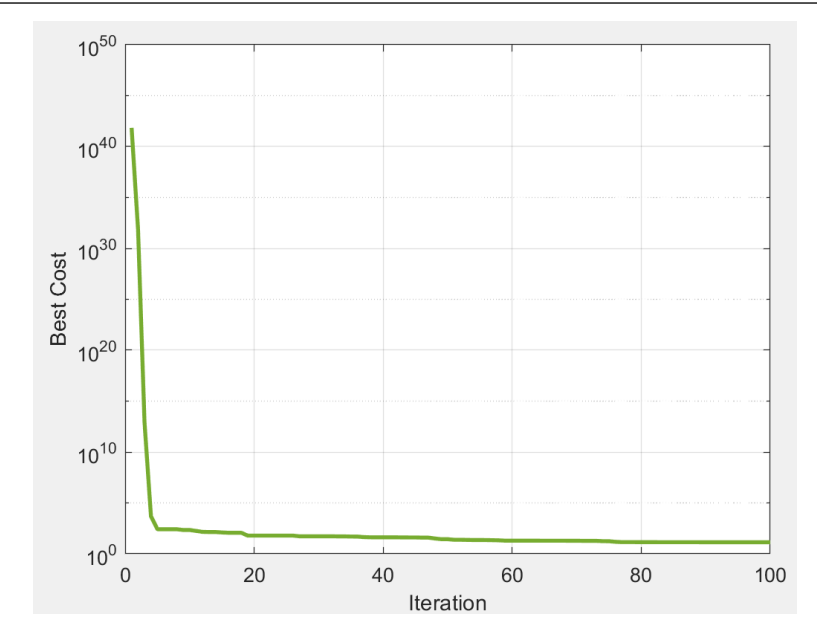

Figure (17) : Evolution de la meilleure valeur de la fonction objective de PI $^{\lambda}$ D<sup>µ</sup>

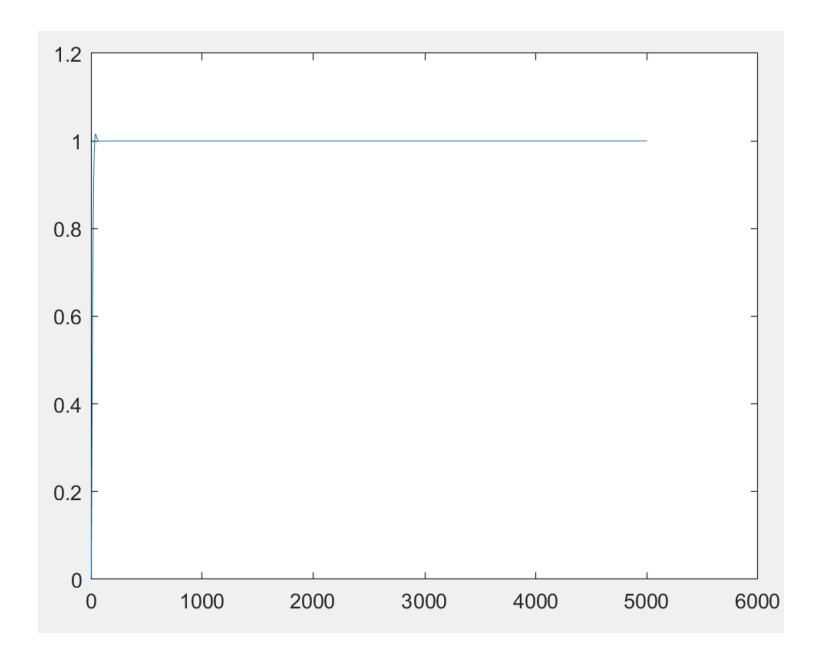

Figure (18) : Réponse indicielle du système de contrôle Pl<sup>λ</sup>D<sup>µ</sup>

#### **Analyse des résultats :**

D'après les résultats obtenus dans les figures (15-16-17-18) et le Tableau 2 et les résultats des couts, il est clair que l'algorithme PSO a réussi à optimiser les deux contrôleurs avec des performances de contrôle très satisfaisantes.

La comparaison entre les deux contrôleurs en termes du temps de réponse, temps de montée, et la valeur de coût est décrite comme suit :

-Le temps de montée presque le même dans les deux cas.

- le temps de réponse de la réponse du système de contrôle Pl<sup>λ</sup>D<sup>µ</sup> d'ordre fractionnaire est plus petit de que celui du contrôleur classique. Ce qui veut dire que le contrôleur Pl<sup>λ</sup>D<sup>µ</sup> est plus rapide que celui du PID classique.

-Nous remarquons aussi la supériorité du contrôleur d'ordre fractionnaire en valeur de la fonction coût.

On peut donc dire que le contrôleur Pl<sup>λ</sup>D<sup>µ</sup> d'ordre fractionnaire a surpassé le contrôleur PID classique dans les principales performances de contrôle. Car le Pl<sup>λ</sup>D<sup>µ</sup> d'ordre fractionnaire a plus de flexibilité par rapport au PID classique ce qu'il lui permet d'ajouter des spécifications additionnelles.

Malgré la complexité de la structure du contrôleur Pl<sup>λ</sup>D<sup>µ</sup> fractionnaire qui a offert en vérité de la flexibilité, les résultats obtenus ont été très satisfaites et l'algorithme de PSO utilisé dans l'optimisation des paramètres du contrôleur PID et Pl<sup>λ</sup>D<sup>µ</sup> fractionnaire est très efficace et donne des bons résultats.

### **4.4Conclusion :**

Dans ce chapitre, nous avons présenté une régulation d'un MCC avec un correcteur d'ordre fractionnaire et pour l'optimisation de ces paramètres on a utilisé l'optimisation par algorithme de PSO.

C'est un algorithme très simple et efficace qui a donné des performances satisfaisantes du contrôleur d'ordre fractionnaire.

Une comparaison est faite avec le correcteur PID classique lui-même optimisé par le même algorithme PSO.

Cette comparaison a révélé la supériorité du contrôleur d'ordre fractionnaire.

## 5. Conclusion générale et perspectives :

Dans le but d'améliorer la qualité des performances et la robustesse des systèmes asservis beaucoup de chercheurs se sont intéressés à l'application du calcul d'ordre fractionnaire dans le domaine de la commande conduisant à la naissance du domaine de la commande d'ordre fractionnaire.

Des correcteurs et des algorithmes impliquant des opérateurs et des systèmes d'ordre fractionnaire dans leur implémentation ou structure ont été élaborés telles que le correcteur d'ordre fractionnaire.

Récemment, plusieurs travaux de recherche sont menés pour le développement de nouvelles techniques de réglage du correcteur fractionnaire et ils sont toujours en cours pour le rehaussement et l'amélioration de la qualité des performances des systèmes asservis.

Le but de ce travail est de définir le contrôle d'ordre fractionnaire et de donner les concepts de bases de ce type de contrôle et de contribuer à une application d'une correction fractionnaire qui est le contrôleur fractionnaire.

Pour le réglage de ces paramètres on a utilisé l'optimisation par algorithme de PSO. Le principe de ce contrôleur consiste à généraliser le contrôleur PID d'ordre entier au cas fractionnaire, et comme application on a opté pour la régulation de la vitesse d'un moteur DC.

L'idée de base est d'optimiser les paramètres k<sub>p</sub>, k<sub>i</sub>, k<sub>d</sub>,  $\lambda$ , µ par minimisation de critère IAE afin d'obtenir les paramètres optimaux.

L'application de cette méthode d'optimisation a été faite pour démontrer l'efficacité et l'amélioration des performances des systèmes asservis d'ordre fractionnaire optimisés comparées à ceux des contrôleurs PID classiques.

Les résultats numériques obtenus de régulation de vitesse de moteur ont montré qu'il y'a une nette amélioration des performances avec le contrôleur d'ordre fractionnaire optimisé par rapport au cas classique.

Par conséquent, on peut déduire que l'algorithme de PSO est très efficace pour optimiser le contrôleur fractionnaire qui assure d'excellent comportement de vitesse du MCC.

Comme perspectives, on propose l'investigation de :

- L'utilisation d'autres algorithmes d'optimisation comme l'algorithme évolutionnaire différentiel.

- La conception d'autres types de contrôle d'ordre fractionnaire à savoir le contrôleur TID, contrôle CRONE, …etc.

## Références bibliographiques :

[1] Matušů, R., "Application of fractional order calculus to control theory", International journal of mathematical models and methods in applied sciences, Vol.5, No 7, pp. 1162-1169, 2011.

[2] Manabe, S., "The non-integer integral and its application to control systems", Journal of Japanese Institute of Electrical Engineers, Vol. 80, No.3/4, pp. 589–597, 1960.

[3] Zemzami, M., Elhami, N., Makhloufi, A., Itmi, M., & Hmina, N., Application d'un modèle parallèle de la méthode PSO au problème de transport d'électricité. Open Science-ISTE Science Publishing, 2016,

[4] Alam, M. N. Particle swarm optimization: Algorithm and its codes in matlab, 2016, (online) disponible en: when the contract of the contract of the contract of the contract of the contract of the contract of the contract of the contract of the contract of the contract of the contract of the contract of the contra

https://www.researchgate.net/publication/297245624 Particle Swarm Optimization Algorithm and its Codes in MATLAB (Cité : 25/08/2020).

[26] Oustaloup A., La dérivation non entière : théorie, synthèse et applications, Hermès, Paris, 1995

[6] Podlubny, I., "Fractional Differential Equations", Academic Press. San Diego, 1999.

[7] Djouambi, A. Contribution à la commande CRONE. Thèse de doctorat, Université de. Mentouri de Constantine, Algérie, 2008.

[8] B.M. Vinagre, V. Feliú, "Modeling and control of dynamic system using fractional calculus: Application to electrochemical processes and flexible structures", proceedings of 41st IEEE conference on decision and control, Las Vegas, December 9, pp. 214-239, 2002

[9] S. C. D. Roy, "On the realisation of a constant-argument immitance or fractional operator", IEEE, Trans. On circuit theory, Vol. 14, no. 3, pp. 264-274, 1967.

[10] N'Doye, I. "Généralisation du lemme de Gronwall-Bellman pour la stabilisation des systèmes fractionnaires", Thèse de doctorat, l'université Henri Poincaré- Nancy 1 et de l'Université Hassan II AÏN Chock, Casablanca, février 2011.

[11] ABDELLAOUI, A. M. Application de la théorie des opérateurs au calcul fractionnaires. Thèse de doctorat, Université de Abdelhamide Ben Badis Mostaganem, Algérie, 2016.

[12] S. Das. Functional fractional calculus. Springer Verlag, 2011.

[13] R.L. Balgley and R.A. Calico," Fractional –Order State Equations for the Control of Viscoelastic Damped Structures : Control and Dynamics ", J. Guidance, vol. 14, No. 2, pp 304-311, 1991.

[14] M. Axell and E.M. Bise," Fractional Calculus Applications in Control Systems ", Proc IEEE 1990 National Aerospace and Electronics Conference, pages 563-566, New York, USA, 1990.

[15] A. Charef, H.H. Sun, Y.Y. Tsao, and B. Onaral, "Fractal System as Represented by Singularity Function", IEEE Trans, On Automatic Control, vol. 37, No .9, pp.1465-1470, September 1992.

[16] A. Oustaloup, " From Fractality to Non Integer Derivation Through Recursivity a Property Common to These Two Concepts : A Fundamental Idea for a New Process Control Strategy ", Proc 12th IMCS World conférence, Paris (France), July 18- 22, 1988.

[17] A. Genouche, "Régulation Numérique ", Mémoire de Master en Automatique, Université de Skikda (Algérie), 2010.

[18] A. Charef, H.H. Sun, Y.Y. Tsao, and B. Onaral, "Analysis of Polarization Dynamics by Singularity Decomposition Method ", Annals of Biomedical Engineering, vol.20, No.3 pp 321-335, mai 1992.

[19] N. Fergani, " Réglage de PID Fractionnaire pour Réponse Désire en Boucle Fermée ", Mémoire de Magister, Département d'électronique, Université des Frères Mentouri Constantine (Algérie), décembre 2009.

[20] H. W. Bode, "Network Analysis and Feedback Amplifier Design", Produced by Technical Compsition Co- Boston-Mass, New York (USA), D. Van Nostrand Company- INC, 1945.

[21] A. Oustaloup, "La Commande CRONE : Commande Robuste d'Ordre Non Entier", Edition Hermès Science Publication, Paris (France) ,1991.

[22] I. Podlubny, "Fractional Order Systems and  $P\lambda D\mu$  Controllers", IEEE Transactions On Automatic Control, vol. 44, No. 1, pp. 208-214, 1999.

[23] T. Kaczorek and K. Rogowski, "Fractional Linear Systems and Electrical Circuits", Springer, Bialystok(Poland), 2014.

[24] S. Das, "Functional Fractional Calculus for System Identification and Controls", SpringerVerlag, Berlin (Germany), 2011.

[25] B. Mathieu, P. Melchior, A. Oustaloup, and Ch. Ceyral,"Fractional Differentiation for Edge Detection", Signal Processing, vol.83, pp 2421-2432, 2003.

[26] M. Garcia and L.M. CruzOrive, "Fractional Trend of the Variance in Cavalieri Sampling", Image Analysis and Stereology, vol.19 No.2 pp 1-79, 2000.

[27] S. Ladaci, " contribution à la commande adaptative d'order fractionnaire"Thèse de Doctorat en Science, Département d'Electronique, Université des Frères Mentouri Constantine (Algérie) ,2007.

[28] Y. Ferdi, " Impulse Invariance-Based Method for the Computation of Fractional Integral of Order  $0 < \alpha$ ", Computers and Electrical Engineering, vol.35. No.5. pp 722–729, 2009.

[29] A. Oustaloup, "La Commande CRONE : Commande Robuste d'Ordre Non Entier", Edition Hermès Science Publication, Paris (France) ,1991.

[30] Khelil Amel Université Mohamed Khider Biskra Mémoire de Fin d'Etudes En vue de l'obtention du diplôme: MASTER Contrôle d'ordre fractionnaire pour le contrôle de vitesse d'un moteur DC .

[31] K. Matsuda and H. Fujii. "H(infinity) optimized wave-absorbing control: Analytical and experimental results". Journal of Guidance, Control, and Dynamics, Vol. 16, No. 6, pp. 1146-1153, 1993.

[32] Vinagre, B. M., Podlubny, I., Hernandez, A., & Feliu, V., "Some approximations of fractional order operators used in control theory and applications. Fractional calculus and applied analysis", Vol. 3, No. 3, pp. 231-248, 2000.

[33] Oustaloup A., La dérivation non entière : théorie, synthèse et applications, Hermès, Paris, 1995.

[34] Yakoub, Z., Chetoui, M., Amairi, M., & Aoun, M. "Model-based fractional order controller design". IFAC-Papers On Line, Vol. 50, No. 1, pp. 10431-10436, 2017.

[35] Pan, Indranil, and Saptarshi Das. Intelligent fractional order systems and control : an introduction. Vol. 438. Springer, 2012.

[36] B.M. Vinagre, V. Feliú, "Modeling and control of dynamic system using fractional calculus: Application to electrochemical processes and flexible structures", proceedings of 41st IEEE conference on decision and control, Las Vegas, December 9, pp. 214-239, 2002.

[37] P. PROVOUST, (contrôle et régulation), livre : Automatique.

[38] Bensafia Y., Ladaci S., Khettab K. ""Commande Multi-modèles du Moteur a Courant Continu ,"" International Conference on Electronics and Oil, ICEO"2011, Ouragla, Algeria, March 2011.

[39] AbdelhakimIdir, Madjid Kidouche, Yassine Bensafia, Khatir Khettab, Sid Ahmed Tadjer, ""Speed Control of DC Motor Using PID and FOPID Controllers Based on Differential Evolution and PSO"", International Journal of Intelligent Engineering and Systems, Vol.11, No.4, 2018.

[40] Bagley R.L., Torvik P.J. ",,On the appearance of the fractional derivatives in the behavior of real materials,"" J. Applied Mechanics, Vol. 41, pp. 294–298, 1984.

[41] Cooren, Y. Perfectionnement d'un algorithme adaptatif d'optimisation par Essaim Particulaire Applications en génie médical et en électronique. Thèse de doctorat, Université de Paris 12 Val de Marne, Paris, 2008.

[42] Kennedy, J. and Eberhart, R. (1995). Particle Swarm Optimization. In the IEEE International Joint Conference on Neural Networks, pages 1942–1948, Perth.

[43]R. EBERHART et Y. Shi, «Comparing inertial weights and constriction factor in particle swarm optimization», Proceeding of the International Congress on Evaluationing Computation, San Diego, California, IEEE Service Center, Piscataway, NJ, pp. 84 88, 2000.

[44]M.T HUYNH ,« Application de l'Optimisation par Essaim Particulaire à la représentation de matrice de préférence valuées », Université Libre De Bruxelles 2009.

[45] R. MANSOURI , « Contribution à l'analyse et la synthèse des systèmes d'ordre fractionnaire par la représentation d'état » thèse de Doctorat en Electrotechnique UMMTO 2008.

[46] R Qi, B Hu, P.H Cournede « PSOTS: A Particle Swarm Optimization Toolbox in Scilab » 978 1 4244 4453 3/09/2009 IEEE.

[47] Zemzami, M., Elhami, N., Makhloufi, A., Itmi, M., & Hmina, N., Application d'un modèle parallèle de la méthode PSO au problème de transport d'électricité. Open Science-ISTE Science Publishing, 2016

[48]<https://fr.mathworks.com/discovery/what-is-matlab.html>

[49]https://alab.ee/edu/system/files/eduard.petlenkov/courses/ISS0023/2014\_Autumn/materials/fo mcon-install-guide.pdf

[50] Boukas, E. K., Systèmes asservis. Presses inter Polytechnique, 1995.